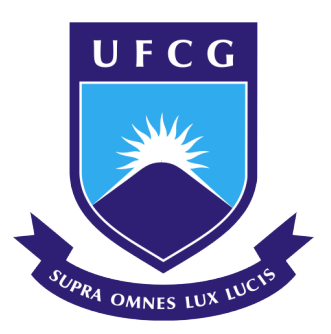

## **Universidade Federal de Campina Grande Centro de Ciências e Tecnologia Programa de Pós-Graduação em Matemática Curso de Mestrado em Matemática**

**Iago Renan Valentim da Silva**

## **A quantile regression model based on an Owen distribution**

**Campina Grande - PB 2022**

### **Universidade Federal de Campina Grande Centro de Ciências e Tecnologia Programa de Pós-Graduação em Matemática Curso de Mestrado em Matemática**

## **A quantile regression model based on an Owen distribution**

**por**

#### **Iago Renan Valentim da Silva** †

**sob orientação do**

#### **Prof. Dr. Manoel Ferreira dos Santos Neto**

Dissertação apresentada ao Corpo Docente do Programa de Pós-Graduação em Matemática - CCT - UFCG, como requisito parcial para obtenção do título de Mestre em Matemática.

Campina Grande - PB Dezembro - 2022

<sup>†</sup> Este trabalho contou com o apoio financeiro parcial da CAPES e FAPESQ.

S586q Silva, Iago Renan Valentim da. A quantile regression model based on an owen distribution / Iago Renan Valentim da Silva. – Campina Grande, 2023. 51 f. : il. color. Dissertação (Mestrado em Matemática) – Universidade Federal de Campina Grande, Centro de Ciências e Tecnologia, 2022. "Orientação: Prof. Dr. Manoel Ferreira dos Santos Neto". Referências. 1. Probability. 2. Statistical. 3. Quantile. 4. Regression. 5. Owen Distribution. 6. Exponencialized. 7. Birnbaum-Saunders. I. Santos Neto, Manoel Ferreira dos. II. Título. CDU 519.2(043) **FICHA CATALOGRÁFICA ELABORADA PELA BIBLIOTECÁRIA SEVERINA SUELI DA SILVA OLIVEIRA CRB-15/225** 

## A quantile regression model based on an Owen distribution

por

#### Iago Renan Valentim da Silva

Dissertação apresentada ao Corpo Docente do Programa de Pós-Graduação em Matemática - CCT - UFCG, como requisito parcial para obtenção do título de Mestre em Matemática.

Área de Concentração: Probabilidade e Estatística

Aprovada por:

 $QX^\prime X$ Prof. Dr. Eliardo Guimarães da Costa  $q \cdot \frac{q}{q}$ Prof. Dr. Carolina Ivonne Marchant Fuentes eversa da Prof. Dr. Manoel Ferreira dos Santos Neto

Orientador

Universidade Federal de Campina Grande Centro de Ciências e Tecnologia Programa de Pós-Graduação em Matemática Curso de Mestrado em Matemática

21 de dezembro de 2022

## **Resumo**

Neste trabalho apresentamos uma distribuição generalizada de Birnbaum-Saunders que foi modificada para permitir a modelagem quantílica. Usamos a nova parametrização desta distribuição para gerar o modelo de regressão quantílica. Estimadores de máxima verossimilhança são submetidos a simulações de Monte Carlo. Os resultados numéricos mostram que o modelo proposto tem um desempenho admirável. Para demonstrar seu potencial, empregamos uma aplicação econômica de nossa metodologia.

## **Abstract**

In this work we presented, a generalized Birnbaum-Saunders distribution that was modified to allow for quantile modeling. We use a new parameterization of this distribution to establish the quantile regression model. Maximum likelihood estimators were subjected to Monte Carlo simulations. The numerical results showed that the proposed model performs admirably. To demonstrate their potential, we employ an economical application of our methodology.

## **Dedicatória**

A minha mãe (Neumann) e a minha esposa (Aline), pelo apoio incondicional em todos os momentos da minha trajetória acadêmica.

## **Agradecimentos**

Primeiramente, agradeço a Deus por ter me dado saúde, forças e sabedoria para chegar até aqui, sem ele nada disso seria possível.

Aos meus pais, Ivamberto Quinto e Neumman Kiara, aos meus irmãos Ivamberto Jr e Italo Ramon por sempre estarem ao meu lado dando apoio.

A minha esposa Aline que sempre esteve ao meu lado me incentivando durante o mestrado.

Ao meu orientador Manoel Santos Ferreira dos Santos Neto que foi uma pessoa muito importante que conheci durante essa etapa da minha vida. Agradeço por me orientar na construção deste trabalho, pelo apoio, dedicação e compreensão em todas as fases da realização desta dissertação.

Ao professor Eliardo Guimarães da Costa, por sua ajuda, pelos conhecimentos transmitidos e também por aceitar o convite para participar da banca examinadora, e por indicar as devidas correções do trabalho, muito obrigado.

A professora Carolina Ivonne Marchant Fuentes, por aceitar o convite para participar e por indicar as devidas correções do trabalho, muito obrigado.

Ao professor Francisco Antonio Morais de Souza pelos conhecimentos transmitidos e e pela oportunidade de participar do estágio a docência.

Ao colega de Mestrado Adenilson Borba Lopes da Silva, pela convivência e amizade desde a época de graduação.

Aos meus amigos Walter, Jacinto, Wellington e Pedro, que de alguma forma contribuíram com a minha formação.

A CAPES e a FAPESQ pelo apoio financeiro.

# **Contents**

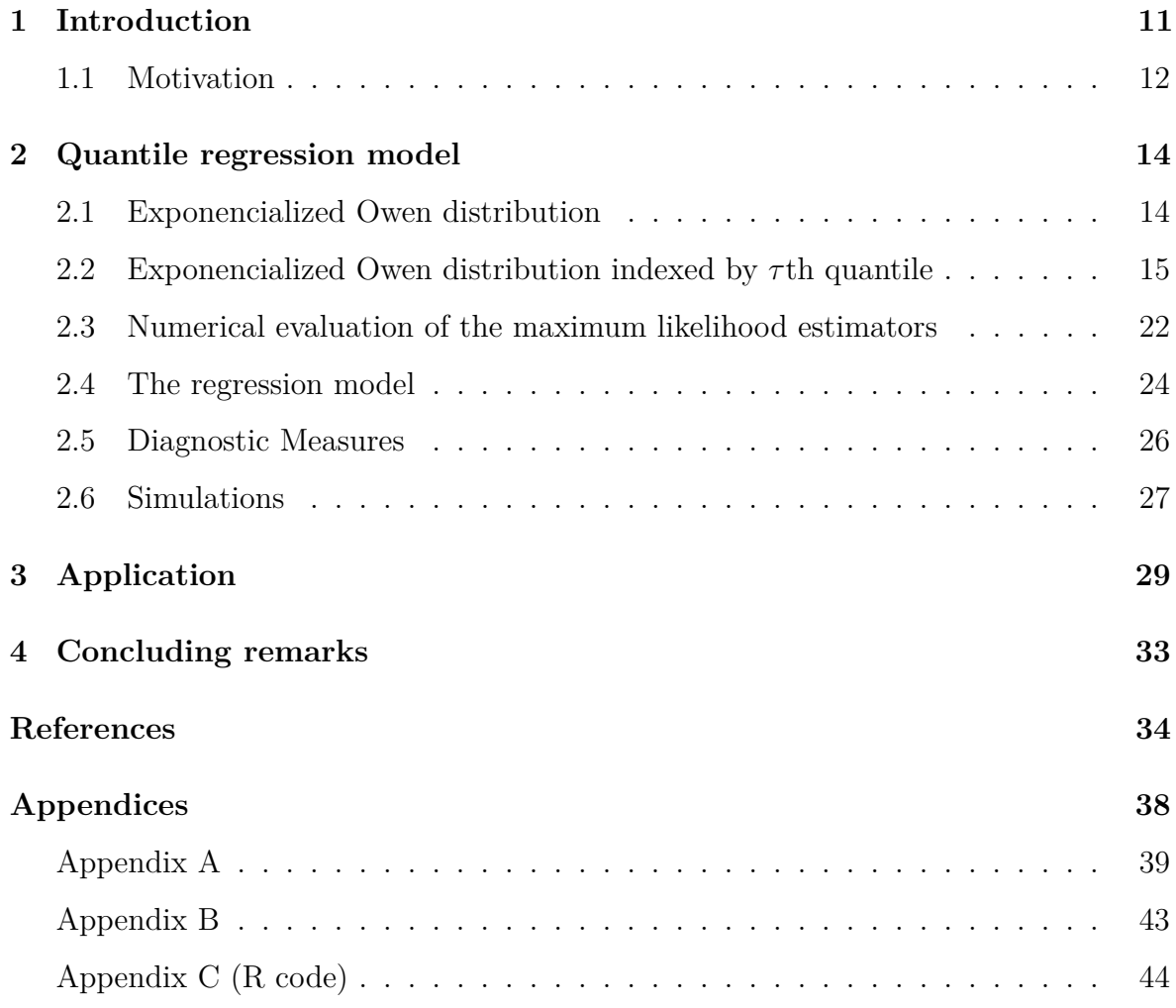

# **List of Figures**

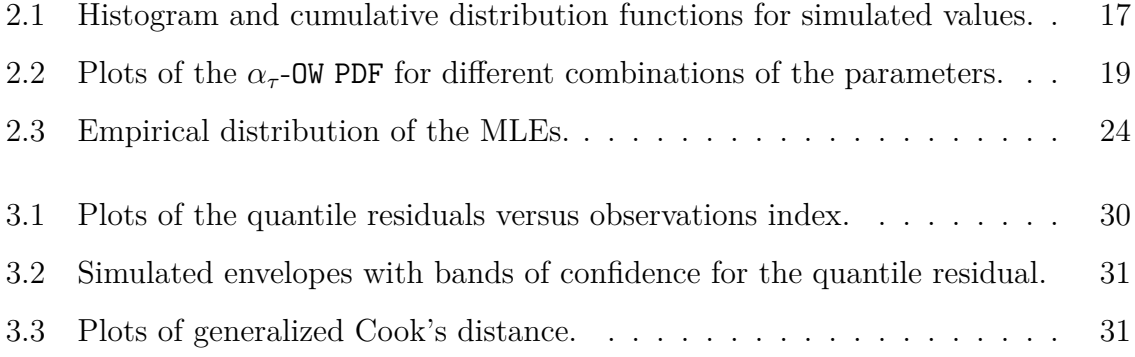

# **List of Tables**

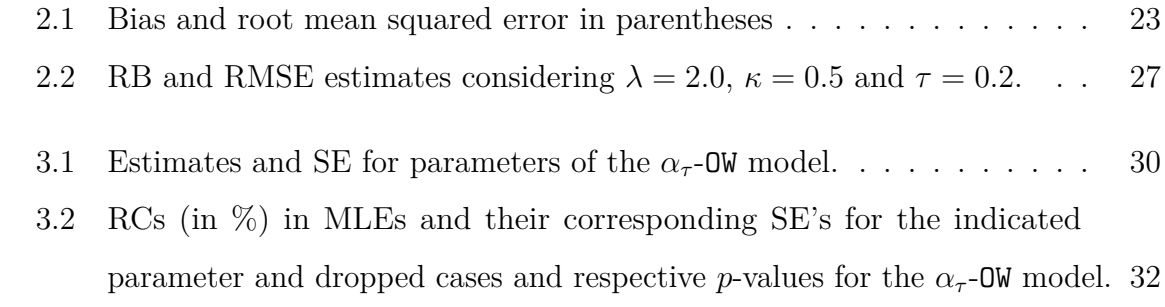

# **Chapter 1 Introduction**

The Birnbaum-Saunders (BS) distribution (Freudenthal & Shinozuka 1961, Birnbaum & Saunders 1969, Desmond 1985, 1986), which can be derived by a monotone transformation on the standard normal random variable (Balakrishnan & Kundu 2019), is undoubtedly one of the most important probabilistic models. It is possible to measure its importance through the numerous works derived from this distribution and applications in the most diverse areas (engineering, economics, social area, medicine, and environment, among others). Two excellent works listing several of these researches and carrying out a detailed review of the BS distribution are Leiva (2016) and Balakrishnan & Kundu (2019).

Some of the leading research on the BS distribution focuses on proposing generalizations of the original model for more flexible models. Some of these works are Díaz-García & Leiva-Sánchez (2005), Díaz-García & Domínguez-Molina (2006), Owen (2006), Sanhueza et al. (2008), Leiva et al. (2008), Gómez et al. (2009), Cordeiro & Lemonte (2014), Martínez-Flórez et al. (2014),Wang et al. (2018), Martínez-Flórez et al. (2019), Benkhelifa (2020), Thomas et al. (2021), Reyes et al. (2021), among others. Recently, some researchers have focused their research on developing approaches to model the quantiles of the BS distribution. For example, Sánchez et al. (2020), Sánchez et al. (2021), Gallardo et al. (2020), Gallardo & Santos-Neto (2021) and Mazucheli et al. (2021).

In the BS distribution, the assumption of independence of crack extensions from

cycle to cycle can be pretty unrealistic. Therefore Owen (2006) derived a model relaxing this independence assumption. This new model considers that the sequence of crack extensions is modeled as a long memory process, and the characteristics of this development introduce a new third parameter (Owen 2006). There are still not many works based on this model. It will be called here Owen (OW) distribution.

This work proposes a quantile regression model based on the OW distribution. We will first use an exponentiated version of the  $\alpha$  distribution to build this model. Next, we will use a reparametrization that makes *τ* th quantile the location parameter of the new distribution. This proposal is based on Gallardo et al. (2020) and Gallardo & Santos-Neto (2021), which use the same approach. Additionally, we analyze the performance of the maximum-likelihood estimator (MLEs) in small, moderate, and large samples via Monte Carlo simulations. The numerical results show that the estimators present good asymptotic properties. Finally, the application shows that the proposed model is very competitive.

The remainder of the work is organized as follows: Section 1.1 is presented a reason for the proposed methodology. Chapter 2 is devoted to the development of a quantile regression model based on the OW distribution. This Chapter presents a new distribution based on the OW distribution and its reparametrization. Furthermore, is formulated the quantile regression model based on the new distribution. In Section 2.6 is carried out in a simulation study to evaluate the performance of the proposed results. Chapter 3 is dedicated to the analysis of real-world dataset. Finally, the conclusions are presented in Section 4.

#### **1.1 Motivation**

Owen (2006) revisited the derivation of the BS distribution proposed in Birnbaum & Saunders (1969) because the assumption of independence of crack extensions from cycle to cycle can be quite unrealistic, and one new model was derived by relaxing this independence assumption. The sequence of crack extensions is modeled as a long memory process in Owen (2006), and the characteristics of this development introduced a new third parameter. In Martínez-Flórez et al. (2014) was obtained a more flexible extension of the BS distribution based on the asymmetric alpha-power family of distributions. Meanwhile, in this work, we generalize the proposal of Martínez-Flórez et al. (2014) considering the Owen distribution. In this way, we obtain a more general and realistic probabilistic model. Considering this class of distributions, we decided to create a regression model that models the *τ* -order quantiles.

## **Chapter 2**

## **Quantile regression model**

#### **2.1 Exponencialized Owen distribution**

The Owen (OW) distribution (Owen 2006) can be defined by its cumulative distribution function CDF, which is given by

$$
F(t \mid \lambda, \beta, \kappa) = \Phi\left[\frac{1}{\lambda} \left(\frac{t^{1-\kappa}}{\sqrt{\beta}} - \frac{\sqrt{\beta}}{t^{\kappa}}\right)\right], \quad t \in \Re_{>0},\tag{2.1}
$$

where  $\Phi(\cdot)$  is the CDF of the standard normal. For  $(2.1)$  to be well-defined, it is necessary  $\lambda \in \Re_{>0}, \beta \in \Re_{>0}$  and  $\kappa \in \Re \cap (0,1)$ . Furthermore, we have that  $\alpha$  and  $\kappa$ are shape parameters and  $\beta$  is the median of the distribution (Owen 2006). We denote  $T \sim \text{OW}(\lambda, \beta, \kappa)$ . It is easily shown that the BS distribution is a special case when  $\kappa = 1/2$ . For more details, see Owen (2006).

Now we present the Lehmann family of distributions proposed by Lehmann (1953), which is characterized by its CDF given by

$$
G(z | \boldsymbol{\theta}, \alpha) = [F(z | \boldsymbol{\theta})]^{\alpha}, \quad z \in \mathbb{R}, \alpha \in \mathbb{R}_{>0}, \boldsymbol{\theta} \in \mathbb{R}^{p}, \tag{2.2}
$$

where  $p = \dim(\theta)$ . This distribution is known as the standard  $\alpha$ -exponentiated distribution, and it is denoted by the notation  $Z \sim \alpha$ -G( $\theta$ ). If  $\alpha = 1$ , then the basal model is obtained. The probability density function (PDF) is defined as

$$
g(z | \boldsymbol{\theta}, \alpha) = \alpha f(z | \boldsymbol{\theta}) F [(z | \boldsymbol{\theta})]^{\alpha - 1}.
$$

From  $(2.1)$  and  $(2.2)$  we obtain

$$
G(z | \lambda, \beta, \kappa, \alpha) = [\Phi(a_z)]^{\alpha}, \quad z, \lambda, \beta, \alpha \in \Re_{>0},
$$
 (2.3)

where  $a_z = \lambda^{-1} \left( \frac{z^{1-\kappa}}{\sqrt{\beta}} - \right)$ √ *β z κ* . This distribution is a more general case and includes the BS ( $\kappa = 1/2$  and  $\alpha = 1$ ) and OW ( $\alpha = 1$ ) distributions. Furthermore, we have that  $Z \sim \alpha$ -OW( $\lambda, \beta, \kappa, \alpha$ ). The PDF of *Z* is given by

$$
g(z \mid \lambda, \beta, \kappa, \alpha) = \alpha \phi(a_z) \left[ \Phi(a_z) \right]^{\alpha - 1} \frac{\left[ \kappa \beta + (1 - \kappa) z \right]}{\lambda \sqrt{\beta} z^{\kappa + 1}}.
$$
 (2.4)

### **2.2 Exponencialized Owen distribution indexed by** *τ* **th quantile**

Here we will consider that in (2.3)  $\alpha = \alpha_{\tau} = -\frac{\log(\tau)}{\log(2)}$  is fixed and consequently, the result below is obtained (Gallardo & Santos-Neto 2021)

$$
G(\beta \mid \lambda, \beta, \kappa, \alpha_{\tau}) = [F(0)]^{\alpha_{\tau}} = (1/2)^{\alpha_{\tau}} = \tau,
$$

i.e., fixing  $\alpha = \alpha_{\tau}$ ,  $\beta$  denotes the  $\tau$ th quantile of the  $\alpha_{\tau}$ -DW( $\lambda, \beta, \kappa$ ) distribution. As a result, we define a flexible distribution based on a generalized BS distribution to perform quantile regression for positive data (rather than just median regression). If  $Z \sim \alpha_{\tau}$ -**OW** $(\lambda, \beta, \kappa)$ , then by (2.4) we have the following PDF

$$
g(z \mid \lambda, \beta, \kappa, \alpha_{\tau}) = \frac{\alpha_{\tau}}{\sqrt{2\pi}} \frac{1}{\lambda \sqrt{\beta} z^{\kappa}} \left( 1 - \kappa + \frac{\beta \kappa}{z} \right) \exp\left[ -\frac{1}{2\lambda^{2}} \frac{(z - \beta)^{2}}{\beta z^{2\kappa}} \right] \times \left\{ \Phi\left[ \frac{1}{\lambda} \left( \frac{z^{1 - \kappa}}{\sqrt{\beta}} - \frac{\sqrt{\beta}}{z^{\kappa}} \right) \right] \right\}^{\alpha_{\tau} - 1}
$$
(2.5)

and the logarithm of (2.5) is given by

$$
\log(g(z \mid \lambda, \beta, \kappa, \alpha_{\tau})) = \log(\alpha_{\tau}) - \log(\lambda) - \frac{1}{2}\log(\beta) - \frac{1}{2}\log(2\pi) + \log(z - \kappa z + \beta \kappa)
$$

$$
- (\kappa + 1)\log(z) - \frac{1}{2\beta\lambda^2} \left[ \frac{(z - \beta)^2}{z^{2\kappa}} \right] + (\alpha_{\tau} - 1)\log(\Phi(a_z)).
$$

To generate pseudorandom numbers from a  $\alpha_{\tau}$ -OW( $\lambda, \beta, \kappa$ ) distribution, we must find the positive root of the equation

$$
\beta - z + 2Wz^{\kappa}\sqrt{\beta} = 0, \qquad (2.6)
$$

where  $W \sim \alpha_{\tau}$ -N(0,  $\lambda^2/2$ ). This can be easily done using the R programming language (R Core Team 2022) with the command uniroot(). In R codes below (Listing 2.1), we present a procedure for generating a sequence of pseudorandom numbers.

```
1 r_alpha_owen \leq function (n, family = "norm", lambda, nu, tau,
     kappa, \ldots) {
Q \leftarrow get (paste ("q", family, sep = ""), mode = "function")
3 a \left(- -\log(\tan)/\log(2)\right)4 u <- NULL
5
6 for(i in 1:n){
7 unif _ number <- runif (1)
8 p.new \le unif _number (1/a)9 z \leftarrow (lambda/2)*Q(p = p.new, ...)
10
11 r \leftarrow function(x)12 2*sqrt(nu)*(x^kappa)*z - x + nu
13 }
14
15 u[i] <- uniroot (r, interval = c(0,1000), extendInt = "yes")
          $ root
16 }
17 return (u)
18 }
```

```
Listing 2.1: R codes.
```
Figure 2.1(a) presents the histogram generated from  $\alpha_{0.25}$ -OW( $\lambda = 2.0, \beta = 1.0, \kappa =$ 0*.*1). Note that Figure 2.1(b) shows an excellent fit of the generated data (see empirical cumulative distribution function (ECDF)) to the theoretical cumulative distribution function. The R codes of the  $\alpha$ <sup>*τ*</sup>-OW CDF and of the plots are presented in Listing 2.2.

```
1 cdf_alpha_owen<- function (q, family = "norm", lambda, nu, tau,
     kappa, log.p = FALSE, ...}{
2 CDF <- get( paste ("p", family , sep = ""), mode = " function ")
3 a \left(-\frac{-\log(\tan)/\log(2)}{\pi}\right)4 a.q \leftarrow (1.0/lambda) * ( ((q^{(1 - kappa)})/sqrt(nu)) - (sqrt(nu))/(q^-(kappa) ) ) ) )
5
6 cdf \leq CDF(a.q, log.p = log.p, ...)\hat{a}7
8 cdf
9 }
10
11 sample alpha owen \leq data . frame (x = r_alpha]pha owen (10000,
\frac{12}{12} lambda = 2,
13 nu = 1,
```
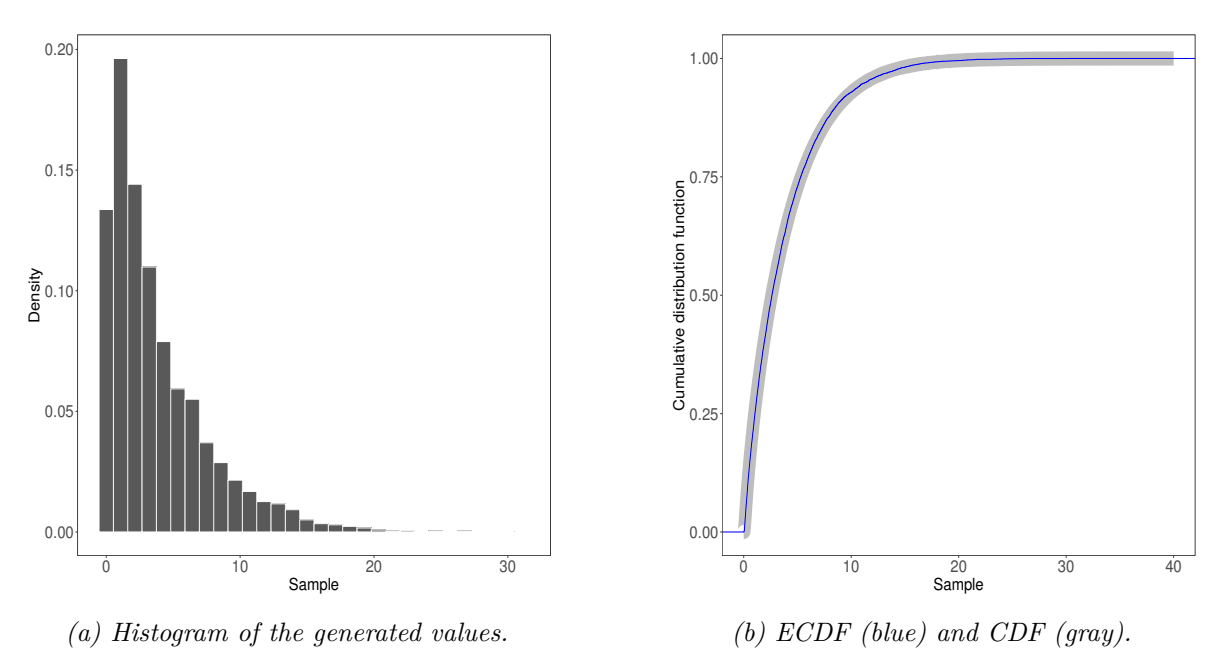

*Figure 2.1: Histogram and cumulative distribution functions for simulated values.*

```
14 kappa = 0.4,
15 tau = 0.25),
q = \text{seq}(0, 40, 1 = 10000),y = cdf_alpha_own(seq(0, 40, 1))= 10000).
18 lambda = 2,
19 nu = 1,
20 kappa = 0.4,
21 tau = 0.25
22 ))
23 ggplot (sample_alpha_owen, aes(x)) +
24 geom_histogram(aes(y = ..density..), color = "white") +
25 labs (x = "Sample", y = "Density") +26 theme bw () +
27 theme (axis text = element text (size = 20),
28 axis . title = element _text (size = 20) ,
29 panel . grid . major = element _ blank () ,
30 panel . grid . minor = element _ blank ()
31 )
32
33 ggplot (sample alpha owen, \text{aes}(x)) +
34 geom_line(aes(x = q, y = y), color = "gray", size = 8) +
35 stat_ecdf(color = "blue") +
36 labs(x = "Sample", y = "Cumulative distribution function") +
37 theme bw () +
```

```
38 theme (axis. text = element text (size = 20),
39 axis title = element text (size = 20),
40 panel . grid . major = element _ blank () ,
41 panel . grid . minor = element _ blank ())
```
*Listing 2.2: R codes.*

Figure 2.2 contains  $\alpha_{\tau}$ -OW density plots for different values of  $\lambda$ ,  $\beta$ ,  $\kappa$  and  $\alpha$ . It is noteworthy (Figure 2.2(a)) that the  $\alpha_{\tau}$ -**OW** density becomes slightly more asymmetrical as the values of  $\kappa$  increases. The increase  $\lambda$  impacts the variability of the distribution (Figure 2.2(b)). In Figure 2.2(c), note that the  $\alpha_{\tau}$ -DW density has its scale reduced with the increase of  $\beta$ . Notice that the asymmetry increases as  $\tau$  increases (Figure 2.2(d)). The R codes of the (Figure 2.2(a)) are presented in Listing 2.3.

```
1 pdf alpha owen \leq function (x, family = "norm", tau, lambda, nu,
      kappa, log = FALSE, ...}{
g \leq -gt get (paste ("d", family, sep = ""), mode = "function")
3 G <- get( paste ("p", family , sep = ""), mode = " function ")
4
5 a \left(-\frac{1}{\log(\tan)}\right)/\log(2)6 a.x \leftarrow (1.0/lambda) * ( ((x^{(1 - kappa)})/sqrt(nu)) - (sqrt(nu))/(x^{\hat{ }}(kappa ) ) ) ) )
7
8 log f \leq - \log(a) + g(x = a.x, \log = TRUE, \ldots) + (a - 1) * G(q)= a.x, \log.p = TRUE, ...) - (kappa + 1) * log(x) + log(( (kappa *nu) + ((1 - kappa) *x)) ) - log(lambda) - (1/2) *log(nu)
9
_{10} if (!log) log.f <- exp(log.f)
11
12 log.f
13 }
14
15 #Figure 2d
16 library (ggfortify)
17 p \leftarrow ggdistribution (pdf_alpha_owen, seq (0.01, 4, 0.01),
18 lambda = 0.75 , nu= 1, tau = 0.08 , kappa =
                           0.5.
19 linetype = "solid", xlab = "x", ylab = "PDF
                           ")
20
21 p < - ggdistribution (pdf_alpha_owen, seq (0, 4, 0.01),
```
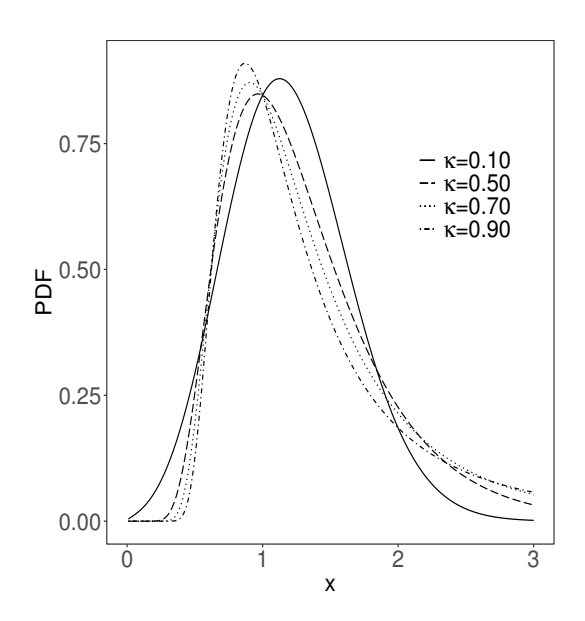

*(a)* Plots of the  $\alpha_{\tau}$ -*OW PDF with*  $\lambda = 0.5, \beta =$  $1.0, \tau = 0.35$ *, and varying*  $\kappa$ *.* 

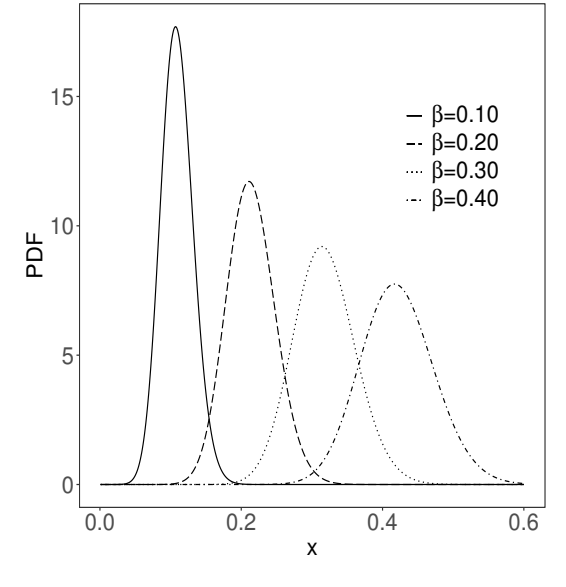

*(c)* Plots of the  $\alpha_{\tau}$ -*OW PDF with*  $\lambda = 0.1, \kappa =$  $0.1, \tau = 0.35$ *, and varying*  $\beta$ *.* 

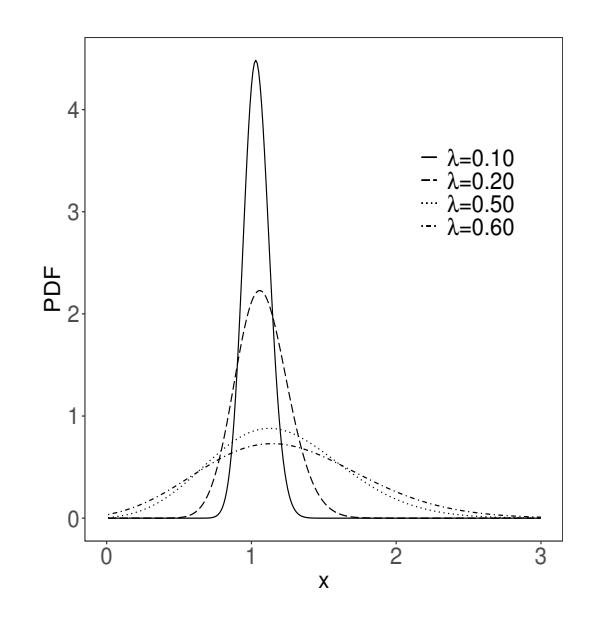

*(b)* Plots of the  $\alpha_{\tau}$ -*OW PDF with*  $\kappa = 0.1, \beta =$ 1.0,  $\tau = 0.35$ *, and varying*  $\lambda$ *.* 

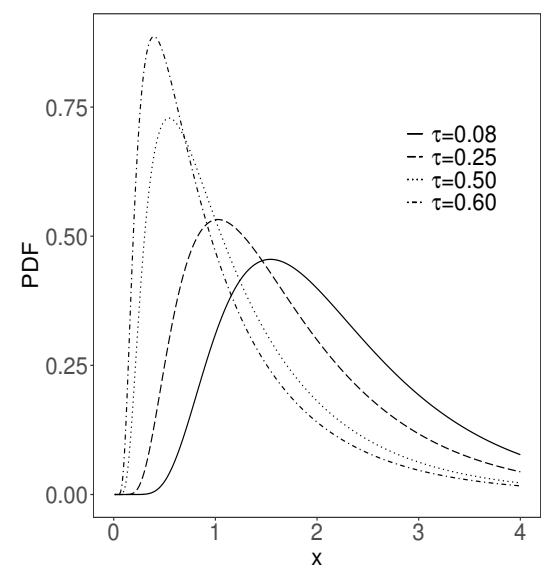

*(d)* Plots of the  $\alpha_{\tau}$ -*OW PDF* with  $\lambda = 0.75, \kappa =$  $0.5, \beta = 1.0, \text{ and varying } \tau.$ 

*Figure 2.2: Plots of the*  $\alpha_{\tau}$ -*OW PDF for different combinations of the parameters.* 

<sup>22</sup> lambda = 0.75 , nu = 1, tau = 0.25 , kappa = 0.5 , <sup>23</sup> linetype = " longdash ", p = p) 24  $25$  p  $\leftarrow$  ggdistribution (pdf\_alpha\_owen, seq(0, 4, 0.01), <sup>26</sup> lambda = 0.75 , nu = 1, tau = 0.5 , kappa =  $0.5,$ <sup>27</sup> linetype = " dotted ", p = p) 28

```
29 ggdistribution (pdf alpha owen, seq(0, 4, 0.01),
30 lambda = 0.75 , nu = 1, tau = 0.60 , kappa = 0.5 ,
31 linetype = "dotdash", p = p) +
32 theme bw () +
33 theme (axis. text = element_text (size = 20),
34 axis title = element text (size = 20),
35 panel . grid . major = element _ blank () ,
36 panel . grid . minor = element _ blank ())
```
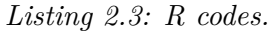

Consider a random sample  $\mathbf{Z} = (Z_1, Z_2, \dots, Z_n)^\top$ , where each  $Z_i \sim \alpha_{\tau}$ -OW( $\lambda, \beta, \kappa$ ). Then, the corresponding log-likelihood function for  $\boldsymbol{\theta} = (\lambda, \beta, \kappa)^\top$ , is given by

$$
\ell(\boldsymbol{\theta} \mid \mathbf{z}) = \sum_{i=1}^{n} \log(g(z_i \mid \lambda, \beta, \kappa, \alpha_{\tau})).
$$
\n(2.7)

The components of the score vector,  $U(\theta)$ , obtained by differentiating the loglikelihood function, given in (2.7), with respect to the parameters, are

$$
\frac{\partial \ell(\boldsymbol{\theta} \mid \mathbf{z})}{\partial \lambda} = -\frac{n}{\lambda} + \frac{1}{\lambda} \sum_{i=1}^{n} a_{z_i}^2 - \frac{(\alpha_{\tau} - 1)}{\lambda} \sum_{i=1}^{n} a_{z_i} w_i;
$$
\n
$$
\frac{\partial \ell(\boldsymbol{\theta} \mid \mathbf{z})}{\partial \beta} = -\frac{n}{2\beta} + \kappa \sum_{i=1}^{n} \frac{1}{z_i - \kappa z_i + \beta \kappa} + \frac{1}{2\beta^2 \lambda^2} \sum_{i=1}^{n} \left[ \frac{z_i^2 - \beta^2}{z_i^{2\kappa}} \right]
$$
\n
$$
- \frac{(\alpha_{\tau} - 1)}{2\lambda \beta^{3/2}} \sum_{i=1}^{n} \frac{(z_i + \beta)}{z_i^{\kappa}} w_i;
$$
\n
$$
\frac{\partial \ell(\boldsymbol{\theta} \mid \mathbf{z})}{\partial \kappa} = \sum_{i=1}^{n} \frac{(\beta - z_i)}{z_i - \kappa z_i + \beta \kappa} - \sum_{i=1}^{n} \log(z_i) + \frac{1}{\beta \lambda^2} \sum_{i=1}^{n} \frac{(z_i - \beta)^2}{z_i^{2\kappa}} \log(z_i)
$$
\n
$$
- (\alpha_{\tau} - 1) \sum_{i=1}^{n} a_{z_i} w_i \log(z_i),
$$

where  $w_i = \frac{\phi(a_{z_i})}{\phi(a_{z_i})}, i = 1, ..., n$ ,

The MLEs  $\hat{\theta} = (\hat{\lambda}, \hat{\beta}, \hat{\kappa})^{\top}$  of the parameters that index the model are obtained by solving the equations  $\frac{\partial \ell(\theta|\mathbf{z})}{\partial \lambda} = 0$ ,  $\frac{\partial \ell(\theta|\mathbf{z})}{\partial \beta} = 0$  and  $\frac{\partial \ell(\theta|\mathbf{z})}{\partial \kappa} = 0$ . They do not have a closed form. Estimates can be obtained by numerically maximizing of the log-likelihood given in (2.7) using a non-linear optimization algorithm.

The asymptotic inference for the parameter vector  $\boldsymbol{\theta}$  can be based on the normal  $\alpha$  approximation of the MLE of  $\bm{\theta}$  ,  $\widehat{\bm{\theta}} = (\hat{\lambda}, \hat{\beta}, \hat{\kappa})^\top$ . Under the usual regularity conditions (Cox & Hinkley 1974, Chapter 9), we have  $\hat{\theta} \stackrel{a}{\sim} \text{N}_3(\theta, \Sigma)$ , for large *n*, where  $\stackrel{a}{\sim}$  means approximately distributed, and  $\Sigma$  is approximated by  $J(\hat{\theta})^{-1}$ , where  $J(\hat{\theta})$  is the 3 × 3 observed information matrix evaluated at  $\hat{\theta}$ , obtained from

$$
\mathbf{J}(\boldsymbol{\theta}) = -\mathbf{H}(\boldsymbol{\theta}) = -\begin{bmatrix} h_{\lambda\lambda} & h_{\lambda\beta} & h_{\lambda\kappa} \\ & h_{\beta\beta} & h_{\beta\kappa} \\ & & h_{\kappa\kappa} \end{bmatrix}
$$

*,*

whose elements are given by

$$
h_{\lambda\lambda} = \frac{n}{\lambda^2} - \frac{3}{\lambda^2} \sum_{i=1}^n a_{z_i}^2 - \frac{(\alpha - 1)}{\lambda^2} \sum_{i=1}^n a_{z_i} w_i \left[ -2 + a_{z_i}^2 + a_{z_i} w_i \right];
$$
  
\n
$$
h_{\lambda\beta} = -\frac{1}{\lambda^3 \beta^2} \sum_{i=1}^n \frac{z_i^2 - \beta^2}{z_i^{2\kappa}} - \frac{(\alpha - 1)}{\lambda^2 \beta^{3/2}} \sum_{i=1}^n \frac{z_i + \beta}{z_i^{\kappa}} w_i \left( -1 + a_{z_i}^2 + a_{z_i} w_i \right);
$$
  
\n
$$
h_{\lambda\kappa} = -\frac{2}{\beta \lambda^3} \sum_{i=1}^n \frac{(z_i - \beta)^2}{z_i^{2\kappa}} \log(z_i) - \frac{(\alpha - 1)}{\lambda} \sum_{i=1}^n a_{z_i} w_i \left( -1 + a_{z_i}^2 + a_{z_i} w_i \right) \log(z_i);
$$
  
\n
$$
h_{\beta\beta} = \frac{n}{2\beta^2} - \frac{\kappa^2}{(z_i - \kappa z_i + \beta \kappa)^2} - \frac{1}{\lambda^2 \beta^3} \sum_{i=1}^n z_i^{2(1 - k)} + \frac{(\alpha - 1)}{4\lambda \beta^{5/2}} \sum_{i=1}^n \frac{(3z_i + \beta)}{z_i^{\kappa}} w_i
$$
  
\n
$$
- \frac{(\alpha - 1)}{4\lambda^2 \beta^3} \sum_{i=1}^n \frac{(z_i + \beta)^2}{z_i^{2\kappa}} w_i (a_{z_i} + w_i);
$$
  
\n
$$
h_{\beta\kappa} = \sum_{i=1}^n \frac{z_i}{(z_i - \kappa z_i + \beta \kappa)^2} - \frac{1}{\beta^2 \lambda^2} \sum_{i=1}^n \frac{(z^2 - \beta^2)}{z_i^{2\kappa}} \log(z_i)
$$
  
\n
$$
+ \frac{(\alpha - 1)}{2\lambda \beta^{3/2}} \sum_{i=1}^n \frac{(z_i + \beta)}{z_i^{\kappa}} \log(z_i) w_i - \frac{(\alpha - 1)}{2\lambda \beta
$$

The multivariate normal distribution,  $N_3(\boldsymbol{\theta}, \mathbf{J}(\hat{\boldsymbol{\theta}})^{-1})$ , can be used to construct approximate confidence intervals for the parameters  $\lambda, \beta$  and  $\kappa$ , which are given, respectively, by  $\hat{\lambda} \pm z_{\gamma/2} \cdot \sqrt{\widehat{\text{var}}(\hat{\lambda})}$ ,  $\hat{\beta} \pm z_{\gamma/2} \cdot \sqrt{\widehat{\text{var}}(\hat{\beta})}$  and  $\hat{\kappa} \pm z_{\gamma/2} \cdot \sqrt{\widehat{\text{var}}(\hat{\kappa})}$ , where  $\widehat{\text{var}}(\cdot)$  is the diagonal element of  $\mathbf{J}(\hat{\theta})^{-1}$  corresponding to each parameter, and  $z_{\gamma/2}$  is the quantile  $100(1 - \gamma/2)$ % of the standard normal distribution.

We can easily check if the fit using the  $\alpha$ <sup>-</sup> OW model is statistically "superior" to a fit using the BS model by testing the null hypothesis  $\mathcal{H}_0$  :  $\kappa = 0.5$  against  $\mathcal{H}_1 : \kappa \neq 0.5$ . For testing  $\mathcal{H}_0$ , consider the likelihood ratio (LR) statistic that is given by  $S_{LR} = 2 \cdot [\ell(\hat{\theta} \mid \mathbf{z}) - \ell(\tilde{\theta} \mid \mathbf{z})]$ , where  $\hat{\theta}$  are the unrestricted MLEs obtained from the maximization of  $\ell(\theta | z)$  under  $\mathcal{H}_1$  and  $\tilde{\theta}$  are the restricted MLEs obtained from the maximization of  $\ell(\theta \mid z)$  under  $\mathcal{H}_0$ . Under the null hypothesis, the limiting distribution

of  $S_{LR}$  is  $\chi^2_1$ . The null hypothesis must be rejected if  $S_{LR}$  exceeds the upper  $100(1-\gamma)\%$ quantile of the  $\chi_1^2$  distribution.

### **2.3 Numerical evaluation of the maximum likelihood estimators**

Now, a small Monte Carlo simulation is conducted to evaluate the behavior of the maximum likelihood estimators of the parameters of the  $\alpha_{\tau}$ -OW distribution. The simulation was performed using the R language (R Core Team 2022). The number of Monte Carlo replications was 5000. For maximizing the log-likelihood function, we use the command mle from package stats4 (R Core Team 2022) with numeric derivatives. Also, for the Monte Carlo simulations, we use the MonteCarlo package (Leschinski 2019). The MonteCarlo package for R provides tools for quickly and easily creating simulation studies, as well as summarizing the results in  $\mathbb{F}T\mathbb{F}X$  tables. The evaluation of point estimation was performed based on the following quantities for each sample size: the bias and the root mean squared error,  $\sqrt{\text{MSE}}$ , where MSE is the mean squared error estimated from 5000 Monte Carlo replications. These measures were calculated using the simulation package (Joshi & Pustejovsky 2022). We set the sample size at  $n = 50,90$  and 130, the parameter  $\lambda$  at  $\lambda = 0.5, 1.0$  and 1.5, the parameter  $\kappa$  at  $\kappa = 0.3, 0.5$  and 0.7 and  $\tau$  was fixed at 0.5. Without loss of generality, the scale parameter  $\beta$  was fixed at 1.0. It can be seen from Table 2.1 that the estimates are quite stable and, more importantly, are close to the true values for the sample sizes considered. Figure 2.3 presents the empirical distribution of the MLEs.

|     |     | $n=50$            |                   |                   |                   | $n=90$            |                   | $n = 130$         |                   |                   |
|-----|-----|-------------------|-------------------|-------------------|-------------------|-------------------|-------------------|-------------------|-------------------|-------------------|
|     |     |                   |                   | $\hat{\kappa}$    |                   |                   | $\hat{\kappa}$    |                   |                   | ĸ.                |
| 0.5 | 0.3 | $-0.0129(0.0526)$ | $-0.0036(0.0749)$ | 0.0189(0.1210)    | $-0.0081(0.0395)$ | 0.0001(0.0566)    | 0.0112(0.0891)    | $-0.0052(0.0325)$ | $-0.0003(0.0478)$ | 0.0070(0.0745)    |
|     | 0.5 | $-0.0135(0.0530)$ | 0.0033(0.0760)    | 0.0002(0.1260)    | $-0.0078(0.0387)$ | 0.0029(0.0576)    | 0.0015(0.0954)    | $-0.0049(0.0317)$ | 0.0007(0.0486)    | 0.0011(0.0785)    |
|     | 0.7 | $-0.0131(0.0540)$ | 0.0088(0.0772)    | $-0.0177(0.1220)$ | $-0.0077(0.0388)$ | 0.0033(0.0573)    | $-0.0080(0.0892)$ | $-0.0056(0.0321)$ | 0.0022(0.0474)    | $-0.0077(0.0735)$ |
| 1.0 | 0.3 | $-0.0228(0.1110)$ | $-0.0028(0.1510)$ | 0.0121(0.0703)    | $-0.0122(0.0833)$ | $-0.0022(0.1130)$ | 0.0071(0.0516)    | $-0.0083(0.0690)$ | $-0.0026(0.0957)$ | 0.0047(0.0425)    |
|     | 0.5 | $-0.0289(0.1030)$ | 0.0140(0.1560)    | $-0.0024(0.0791)$ | $-0.0152(0.0759)$ | 0.0051(0.1150)    | 0.0016(0.0578)    | $-0.0115(0.0629)$ | 0.0040(0.0956)    | 0.0003(0.0478)    |
|     | 0.7 | $-0.0242(0.1120)$ | 0.0269(0.1620)    | $-0.0122(0.0698)$ | $-0.0110(0.0835)$ | 0.0114(0.1150)    | $-0.0052(0.0496)$ | $-0.0075(0.0689)$ | 0.0097(0.0962)    | $-0.0048(0.0414)$ |
| 1.5 | 0.3 | $-0.0311(0.1760)$ | 0.0106(0.2280)    | 0.0072(0.0569)    | $-0.0132(0.1300)$ | 0.0038(0.1710)    | 0.0050(0.0422)    | $-0.0112(0.1090)$ | 0.0007(0.1420)    | 0.0037(0.0345)    |
|     | 0.5 | $-0.0433(0.1590)$ | 0.0242(0.2330)    | 0.0007(0.0662)    | $-0.0223(0.1150)$ | 0.0163(0.1770)    | $-0.0005(0.0492)$ | $-0.0149(0.0936)$ | 0.0071(0.1410)    | $-0.0001(0.0404)$ |
|     | 0.7 | $-0.0315(0.1790)$ | 0.0470(0.2610)    | $-0.0124(0.0585)$ | $-0.0106(0.1330)$ | 0.0311(0.1890)    | $-0.0076(0.0428)$ | $-0.0104(0.1080)$ | 0.0190(0.1510)    | $-0.0045(0.0350)$ |

*Table 2.1: Bias and root mean squared error in parentheses*

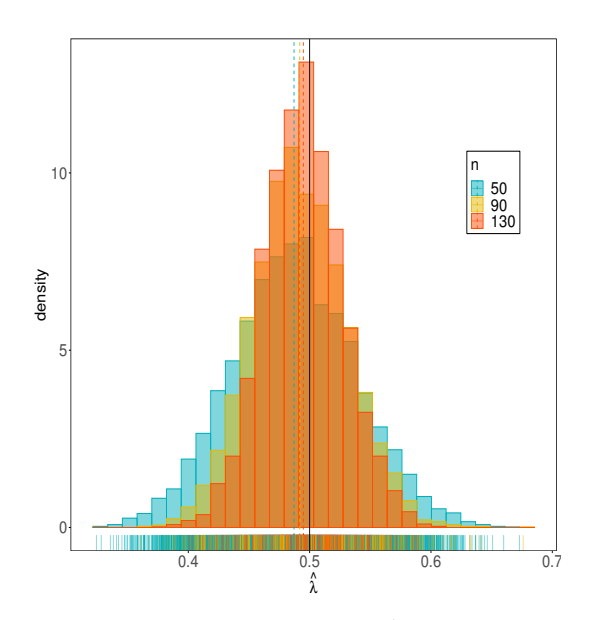

*(a) Empirical distribution of λ*ˆ *for different values of n and*  $\lambda = 0.5, \beta = 1.0, \kappa = 0.3, \tau = 0.1$ 0*.*5*.*

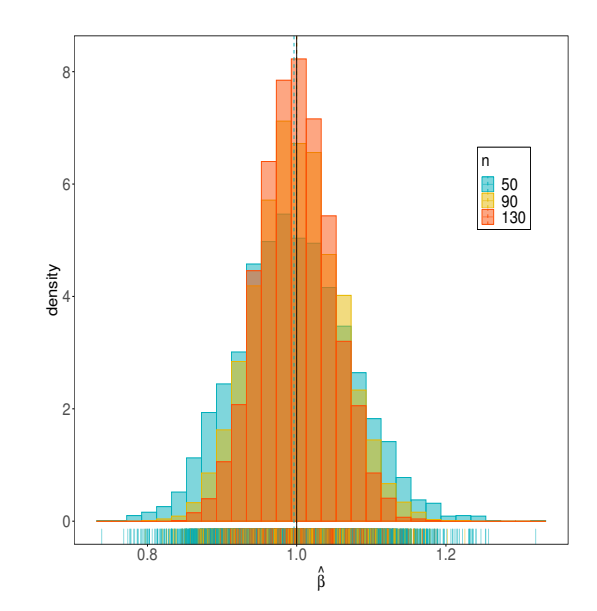

*(b) Empirical distribution of β*ˆ *for different values of n and*  $\lambda = 0.5, \beta = 1.0, \kappa = 0.3, \tau =$ 0*.*5*.*

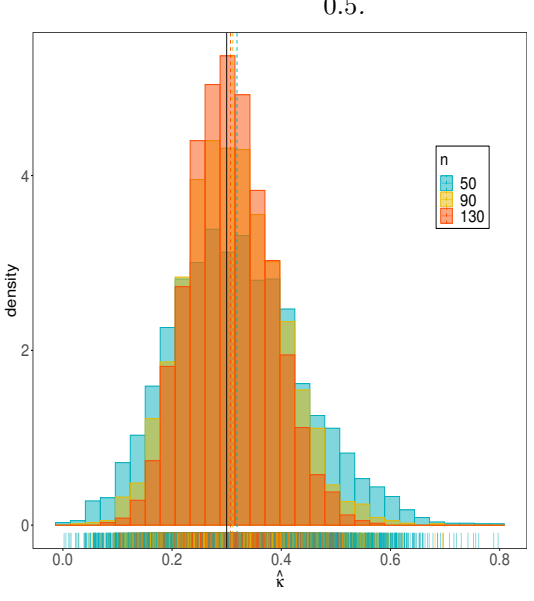

*(c) Empirical distribution of κ*ˆ *for different values of n and*  $\lambda = 0.5, \beta = 1.0, \kappa = 0.3, \tau = 0.1$ 0*.*5*.*

*Figure 2.3: Empirical distribution of the MLEs.*

#### **2.4 The regression model**

If  $\alpha_{\tau}$  is fixed, then we can model the  $\tau$ <sup>th</sup> quantile through a regression framework. Consider the following quantile  $\alpha$ <sup>*τ*</sup> -exponentiated Owen regression model

$$
l(\beta_i) = \eta_i = \mathbf{x}_i^{\top} \boldsymbol{\vartheta}, \quad (i = 1, \dots, n),
$$

where  $\boldsymbol{\vartheta} = (\vartheta_0, \vartheta_1, \dots, \vartheta_j, \dots, \vartheta_{p-1})^{\top}$  is a parameter vector,  $\boldsymbol{\vartheta} \in \mathbb{R}^p$ , with  $j = 0, \dots, (p-1)$ 1);  $p < n$ ,  $\mathbf{x} = (1, \ldots, x_{ij}, \ldots, x_{ip})^{\top}$  contains values of explanatory variables, and  $l(\cdot)$  is a link function, such as in generalized linear models (Nelder & Wedderburn 1972). For the parameters vector  $\boldsymbol{\theta} = (\lambda, \boldsymbol{\vartheta}, \kappa)^{\top}$ , the logarithm of the likelihood function considering a random sample is

$$
\ell(\boldsymbol{\theta} \mid \mathbf{z}) = n \left[ \log(\alpha_{\tau}) - \log(\lambda) - \frac{1}{2} \log(\beta_{i}) - \frac{1}{2} \log(2\pi) \right] + \sum_{i=1}^{n} \log(z_{i} - \kappa z_{i} + \beta_{i} \kappa)
$$

$$
-(\kappa + 1) \sum_{i=1}^{n} \log(z_{i}) - \frac{1}{2\beta_{i}\lambda^{2}} \sum_{i=1}^{n} \left[ \frac{(z_{i} - \beta_{i})^{2}}{z_{i}^{2\kappa}} \right]
$$

$$
+ (\alpha_{\tau} - 1) \sum_{i=1}^{n} \log(\Phi(a_{z_{i}})), \quad (2.8)
$$

where  $\beta_i = l^{-1}(\mathbf{x}_i^{\top} \boldsymbol{\vartheta})$ . The score function, obtained by differentiating the log-likelihood function  $\ell(\theta | z)$  concerning the model's parameters is,  $\mathbf{U}(\theta) = (\mathbf{U}(\lambda), \mathbf{U}(\theta), \mathbf{U}(\kappa))^{\top}$ where

$$
\mathbf{U}(\lambda) = \mathbf{X}^{\top} \mathbf{D}_{c}(\mathbf{z}^{\circ} - \boldsymbol{\mu}^{\circ}), \quad \mathbf{U}(\boldsymbol{\vartheta}) = \text{Tr}(\mathbf{D}_{z_i^{\bullet}}), \quad \text{and}, \quad \mathbf{U}(\kappa) = \text{Tr}(\mathbf{D}_{z_i^{\ast}}),
$$

where all of the above elements are defined in Appendix A. The MLE of the parameters that index the model are obtained by solving  $U(\theta) = 0$ . They cannot be expressed in closed form. Estimates can be obtained by numerically maximizing (2.8) using a nonlinear optimization algorithm.

After some algebra, it is possible to demonstrate that the Hessian matrix is given by

$$
\mathbf{H}(\boldsymbol{\theta}) = \begin{pmatrix} \frac{\partial^2 \ell(\boldsymbol{\theta}|\mathbf{z})}{\partial \boldsymbol{\theta} \partial \boldsymbol{\theta}^{\mathsf{T}}} & \frac{\partial^2 \ell(\boldsymbol{\theta}|\mathbf{z})}{\partial \boldsymbol{\theta} \partial \lambda^{\mathsf{T}}} & \frac{\partial^2 \ell(\boldsymbol{\theta}|\mathbf{z})}{\partial \boldsymbol{\theta} \partial \lambda^{\mathsf{T}}} \\ \frac{\partial^2 \ell(\boldsymbol{\theta}|\mathbf{z})}{\partial \boldsymbol{\theta} \partial \lambda^{\mathsf{T}}} & \frac{\partial^2 \ell(\boldsymbol{\theta}|\mathbf{z})}{\partial \lambda \partial \lambda^{\mathsf{T}}} & \frac{\partial^2 \ell(\boldsymbol{\theta}|\mathbf{z})}{\partial \lambda \partial \kappa^{\mathsf{T}}} \\ \frac{\partial^2 \ell(\boldsymbol{\theta}|\mathbf{z})}{\partial \boldsymbol{\theta} \partial \kappa^{\mathsf{T}}} & \frac{\partial^2 \ell(\boldsymbol{\theta}|\mathbf{z})}{\partial \lambda \partial \kappa^{\mathsf{T}}} & \frac{\partial^2 \ell(\boldsymbol{\theta}|\mathbf{z})}{\partial \kappa \partial \kappa^{\mathsf{T}}} \end{pmatrix} = \begin{pmatrix} \mathbf{X}^{\mathsf{T}} \mathbf{D}_a \mathbf{X} & \mathbf{X}^{\mathsf{T}} \mathbf{D}_c \mathbf{V} & \mathbf{X}^{\mathsf{T}} \mathbf{D}_c \mathbf{b} \\ \mathbf{v}^{\mathsf{T}} \mathbf{D}_c \mathbf{X} & \text{Tr} \left( \mathbf{D}_m \right) & \text{Tr} \left( \mathbf{D}_r \right) \\ \mathbf{b}^{\mathsf{T}} \mathbf{D}_c \mathbf{X} & \text{Tr} \left( \mathbf{D}_r \right) & \text{Tr} \left( \mathbf{D}_d \right) \end{pmatrix} . \tag{2.9}
$$

Note that all elements of the matrix block  $H(\theta)$  are obtained by partial derivatives, where  $\mathbf{D}_a = \text{diag}(a_i, \dots, a_n)$ ,  $\mathbf{D}_c = \text{diag}(c_i, \dots, c_n)$ ,  $\mathbf{b} = (b_1, \dots, b_n)^\top$ ,  $\mathbf{v} = (v_1, \dots, v_n)^\top$ ,  $\mathbf{D}_m = \text{diag}(m_i, \dots, m_n)$   $\mathbf{D}_r = \text{diag}(r_i, \dots, r_n)$  and  $\mathbf{D}_d = \text{diag}(d_i, \dots, d_n)$ , the elements are defined in Appendix A

It can be shown that under some regularity conditions,  $\hat{\theta}$  is asymptotically distributed as  $N_{p+2}(\theta, \Sigma)$ , where  $\Sigma$  can be approximated by  $\mathbf{J}(\hat{\theta})^{-1}$ , where  $\mathbf{J}(\hat{\theta}) = -\mathbf{H}(\hat{\theta})$ is the  $(p+2) \times (p+2)$  observed information matrix evaluated at  $\hat{\theta}$ , with **H**( $\theta$ ) defined

in (2.9). As a result, based on the asymptotic normality of  $\hat{\theta}$  we have that it is possible to obtain an approximated  $100 \times (1 - \gamma/2)$ % confidence region for  $\theta$ . This region is defined as being the set of values of *θ* such that

$$
(\hat{\theta} - \theta)^{\top} \mathbf{J}(\hat{\theta}) (\hat{\theta} - \theta) \leq \chi_{p+2}^2(\gamma),
$$

where  $\chi^2_{p+2}(\gamma)$  denotes the  $1-\gamma$  quantile of the chi-square distribution with  $p+2$ degrees of freedom.

#### **2.5 Diagnostic Measures**

Following the model fit, diagnostic analyses should be performed to ensure the estimated model's goodness of fit. We will present a global measure of explained variation and graphical tools for detecting deviations from the proposed model and influential observations. A global goodness-of-fit measure can be defined. We define based on the work of Nagelkerke et al. (1991) (see also Cribari-Neto & Fonseca (2019)) the following pseudo- $R^2$ :

$$
R_N^2 = \frac{1 - \exp\left\{\frac{2}{n}[\ell(\hat{\vartheta}_0 \mid \mathbf{z}) - \ell(\hat{\boldsymbol{\vartheta}} \mid \mathbf{z})]\right\}}{1 - \exp\left\{\frac{2}{n}\ell(\hat{\vartheta}_0 \mid \mathbf{z})\right\}},
$$

where  $\ell(\hat{\vartheta}_0 | \mathbf{z})$  and  $\ell(\hat{\vartheta} | \mathbf{z})$  are the log-likelihoods for the model obtained only using the intercept in the linear predictor and the full model, respectively. Note that  $R_N^2$ assumes values between [0*,* 1], and the closer to one, the better the model fit.

The quantile residuals (Dunn  $\&$  Smyth 1996) can also be defined as follows:

$$
r_i^q = \Phi^{-1}\left\{G(z_i \mid \hat{\lambda}, \hat{\beta}_i, \hat{\kappa}, \alpha_\tau)\right\}, \quad i = 1, \dots, n,
$$

where  $G(z | \lambda, \beta, \kappa, \alpha)$  is defined in (2.3). The residuals of the fitted model are normally distributed with zero mean and unitary variance. This can be verified using different normality tests. Furthermore, when performing a residual analysis, applying the concept outlined by Atkinson (1982) is standard practice. He proposed creating confidence bands for residual quantile-quantile plots. The confidence bands for the residual  $r_i^q$  $\int_i^q$  can then be computed and used to determine whether the fitted model accurately represents the data.

The generalized Cook's distance (Cook 1977, 1986) measures the impact of each observation on the regression parameter estimates. In the case of the proposed model, we shall use the usual approximation to generalized Cook's distance given by

$$
\text{GCD}_{i}(\boldsymbol{\theta}) \approx \frac{1}{p} \left( \mathbf{U}_{(i)}(\boldsymbol{\theta})^{\top} \mathbf{H}(\boldsymbol{\theta})_{(i)}^{-1} \mathbf{J}(\boldsymbol{\theta}) \mathbf{H}(\boldsymbol{\theta})_{(i)}^{-1} \mathbf{U}(\boldsymbol{\theta})_{(i)} \right), \quad i = 1, \ldots, n,
$$

where  $\mathbf{U}(\boldsymbol{\theta})_{(i)}$  and  $\mathbf{H}(\boldsymbol{\theta})_{(i)}$  are the score vector and the Hessian matrix, respectively, without considering the case *i*, evaluated at  $\theta = \theta$ .

#### **2.6 Simulations**

We shall use Monte Carlo simulations to investigate the performance of the maximum likelihood estimates. To realize these studies, we must first estimate the model's parameters. We do this by computing the estimates for each set of values of  $n_{obs} = 90,600,3000$ , generated from an  $\alpha_{0.5}$ -OW(2*.*0*, β*<sup>*i*</sup>, 0*.*2), considering.

$$
\beta_i = 0.5 + 1.5x_{i1} - 0.5x_{i2}, \quad i = 1, \dots, n_{obs},
$$

where  $x_{i1}$  and  $x_{i2}$  are distributed through a uniform distribution over the interval  $(0, 1)$ . Maximum likelihood estimates were processed by Newton-type maximization methods through the function maxLik (Henningsen  $&$  Toomet 2011) in the R software (R Core Team 2022). Finally, we observed some properties of the estimators by calculating the relative bias (RB), and the root mean squared error (RMSE).

| $\, n$ | <b>RB</b> |  |  |                                                                   |  | $\boldsymbol{n}$ | <b>RMSE</b> |  |                                                                  |  |                  |
|--------|-----------|--|--|-------------------------------------------------------------------|--|------------------|-------------|--|------------------------------------------------------------------|--|------------------|
|        |           |  |  | $\hat{\kappa}$ $\hat{\gamma_0}$ $\hat{\gamma_1}$ $\hat{\gamma_2}$ |  |                  |             |  | $\hat{\lambda}$ $\hat{\kappa}$ $\hat{\gamma_0}$ $\hat{\gamma_1}$ |  | $\hat{\gamma_2}$ |
| 90     |           |  |  | $-0.068$ 0.191 0.065 $-0.038$ 0.026                               |  | -90              |             |  | $0.309$ $0.063$ $0.224$ $0.363$ $0.220$                          |  |                  |
| 600    |           |  |  | $-0.018$ $0.006$ $0.009$ $0.013$ $-0.022$                         |  | 600              |             |  | $0.095$ $0.016$ $0.081$ $0.154$ $0.092$                          |  |                  |
| 3000   | 0.000     |  |  | $0.002$ $0.008$ $-0.010$ $0.000$                                  |  | 3000             |             |  | $0.041$ $0.008$ $0.032$ $0.075$ $0.040$                          |  |                  |

*Table 2.2: RB and RMSE estimates considering*  $\lambda = 2.0$ ,  $\kappa = 0.5$  *and*  $\tau = 0.2$ *.* 

In the Table 2.2 the RB of the maximum likelihood estimators of  $\hat{\lambda}$ ,  $\hat{\gamma_1}$  and  $\hat{\gamma_2}$ were negative, however for  $\hat{\gamma}_2$  it was negative only with  $n_{obs} = 600$ . Note that the RB were relatively low. This effect can be noticed when we observe that as the sample size increases, the RB decreases for all scenarios. The reduction of the RB of the estimators were:  $100\%(\hat{\lambda})$ ,  $98\%(\hat{\kappa})$ ,  $87\%(\hat{\gamma_0})$ ,  $73\%(\hat{\gamma_1})$  and  $100\%(\hat{\gamma_2})$ . As we can see, the biggest reduction happens in  $\hat{\lambda}$ . In the case of RMSE, there is also a significant drop in bias when the sample increases, with emphasis on  $\hat{\kappa}$  showing a reduction of 87%. This result is something expected of good estimators.

# **Chapter 3 Application**

We present one empirical application demonstrating that the quantile  $\alpha_{\tau}$ - exponentiated Owen regression model is flexible and applicable. We compare the results of this model with the quantile BS regression model proposed by Sánchez et al. (2020). The R programming language was used for all computations (see Appendix C). This application presents a data set related to Chilean household income, as illustrated in Sánchez et al. (2020). This data set corresponds to the Chilean household income survey conducted by the National Institute of Statistics in 2016 (the most recent study available at the time), which is available at https://www.ine.cl/estadisticas/sociales/ ingresos-y-gastos/encuesta-de-presupuestos-familiares. Sánchez et al. (2020) considers a subsample of  $n = 100$  cases drawn at random from the entire data set. The variables are as follows: household income  $(Z)$ , the total income due to salaries  $(X_1)$ , the total income due to independent work  $(X_2)$  and the total income due to retirements  $(X_3)$ .

It is suggested that  $Z_i \sim \alpha_{\tau}$ -OW( $\lambda, \beta_i, \kappa$ ) where

$$
\beta_i = \vartheta_0 + \vartheta_1 x_{i1} + \vartheta_2 x_{i2} + \vartheta_3 x_{i3}, \quad i = 1, ..., 100.
$$

To compare this proposal to the model in Sánchez et al. (2020), we use  $\tau = 0.5$  (the median). The MLEs and standard errors are presented in Table 3.1. Here we consider the identity link function because it is used in Sánchez et al. (2020). Note that the exploratory variable are relevant to the analysis in both models. Figure 3.2 presents the envelopes for the quantile residuals. Analyzing Figures 3.2(a)-3.2(b), apparently,

|                                         |               | Base distribution |             |                             |             |          |            |  |  |  |
|-----------------------------------------|---------------|-------------------|-------------|-----------------------------|-------------|----------|------------|--|--|--|
| $\tau$                                  | Parameter     | Birnbaum-Saunders |             |                             | Owen        |          |            |  |  |  |
|                                         |               | Estimate          | SE          | $p$ -value                  | Estimate    | $\rm SE$ | $p$ -value |  |  |  |
|                                         | $\vartheta_0$ | 198.148           | 11.727      | 0.000                       | 238.640     | 20.083   | 0.000      |  |  |  |
|                                         | $\vartheta_1$ | 1.044             | 0.119       | 0.000                       | 0.985       | 0.083    | 0.000      |  |  |  |
|                                         | $\vartheta_2$ | 1.109             | 0.218       | 0.000                       | 1.071       | 0.153    | 0.000      |  |  |  |
| 0.5                                     | $\vartheta_3$ | 1.086             | 0.158       | 0.000                       | 1.217       | 0.171    | 0.000      |  |  |  |
|                                         | $\lambda$     | 0.365             | 0.019       | $\times$                    | 3.296       | 2.342    | $\times$   |  |  |  |
|                                         | $\kappa$      | $\times$          | $\times$    | $\times$                    | 0.145       | 0.105    | 0.000      |  |  |  |
|                                         | <b>AIC</b>    |                   |             | 1379.763<br>1395.675        |             |          |            |  |  |  |
|                                         | $R_N^2$       |                   | 0.799       |                             |             | 0.832    |            |  |  |  |
|                                         |               |                   |             |                             |             |          |            |  |  |  |
|                                         |               |                   | $\sqrt{87}$ |                             | $\sqrt{27}$ |          |            |  |  |  |
| $\mathbf{2}$                            |               |                   |             |                             |             |          |            |  |  |  |
|                                         |               |                   |             | 2 <sup>1</sup>              |             |          |            |  |  |  |
| ndomized quantile residuals<br>$\Omega$ |               |                   |             | ndomized quantile residuals |             |          |            |  |  |  |
|                                         |               |                   |             | $\Omega$                    |             |          |            |  |  |  |

*Table 3.1: Estimates and SE for parameters of the*  $\alpha_{\tau}$ -*OW* model.

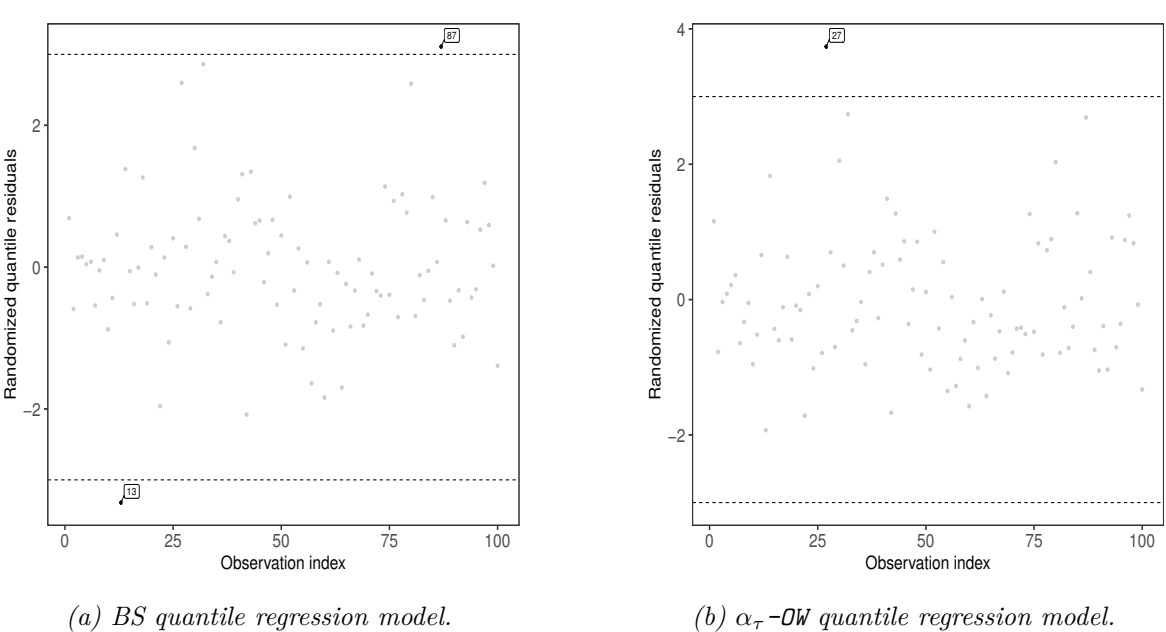

*Figure 3.1: Plots of the quantile residuals versus observations index.*

both models are suitable. However, when we perform the likelihood ratio test statistic for testing  $\mathcal{H}_0$  :  $\kappa = 1/2$  against  $\mathcal{H}_1$  :  $\kappa \neq 1/2$ , it equals to 17.911(*p*-value  $< 0.001$ ). Therefore, there is strong evidence in the data, at the 5% significance level, that the quantile  $\alpha$ <sup>-</sup> exponentiated Owen regression model is superior to the model proposed by Sánchez et al. (2020). For the quantile  $\alpha_{\tau}$ -exponentiated Owen regression model, the value of the pseudo- $R^2$  is 0.832.

The generalized Cook's distance was calculated using the BS quantile regression

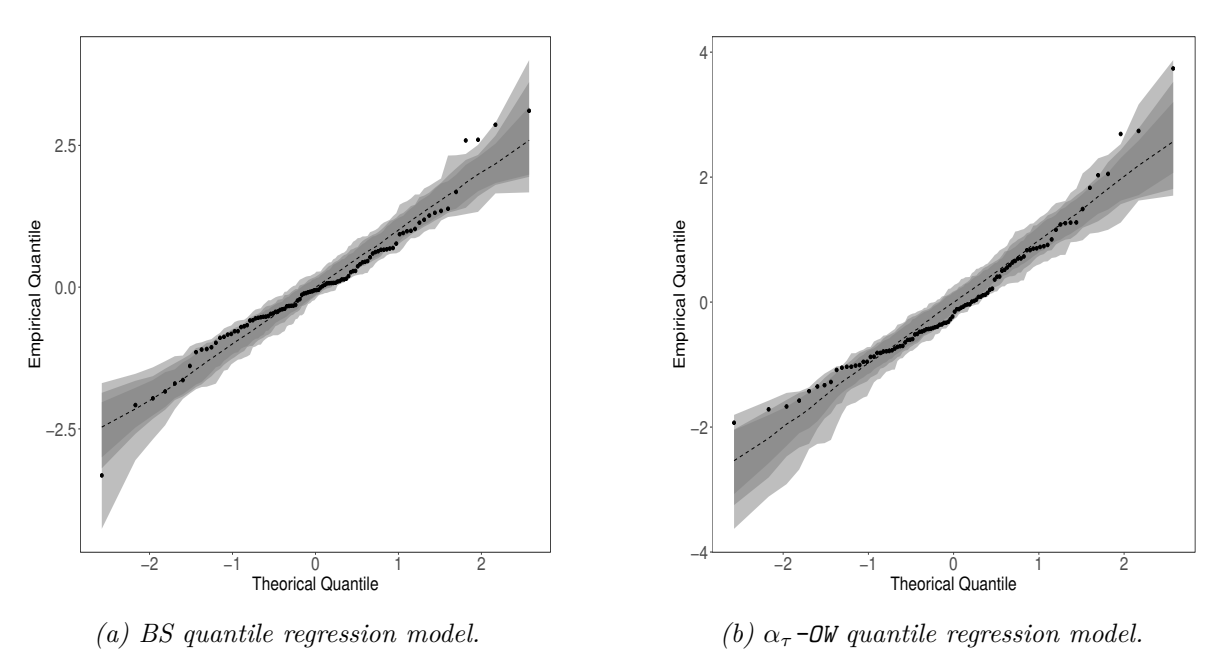

*Figure 3.2: Simulated envelopes with bands of confidence for the quantile residual.*

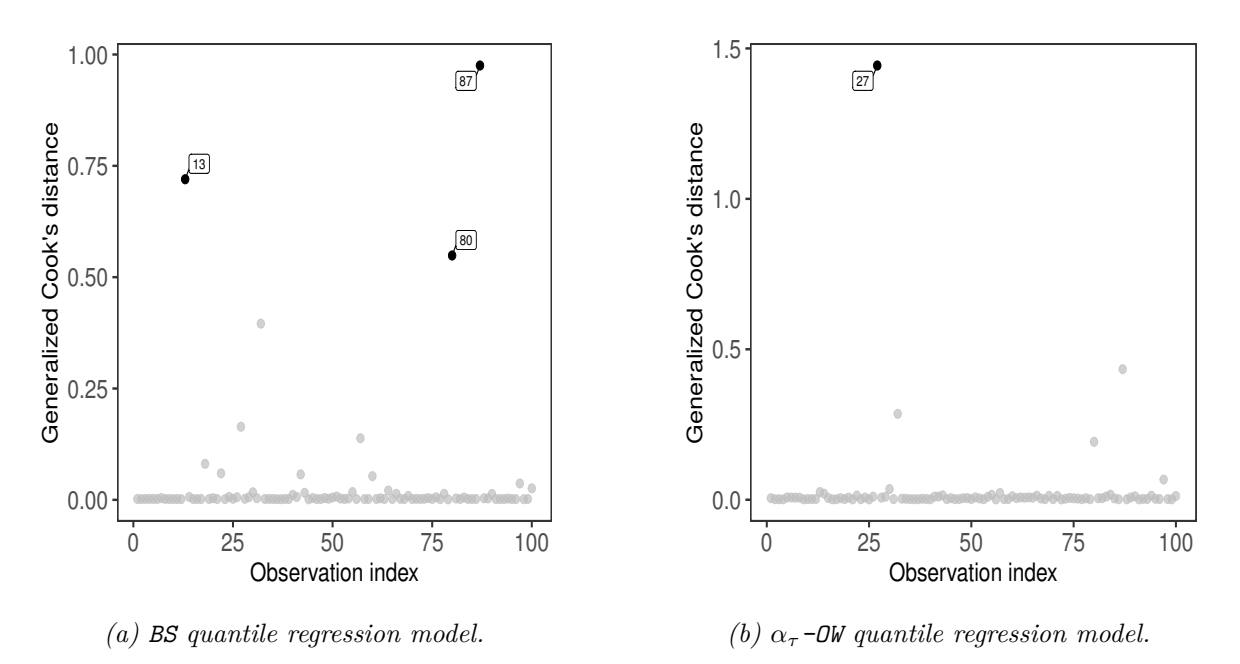

*Figure 3.3: Plots of generalized Cook's distance.*

model and the  $\alpha$ <sup>*τ*</sup>-OW quantile regression model. We noticed that the  $\alpha$ <sup>*τ*</sup>-OW quantile regression model has only one potentially influential observation  $(\#27)$ , whereas the other fitted model has three  $(\#13, \#80 \text{ e } \#87)$  (see Figure 3.3).

We removed each atypical observation from the data in sequence and fitted the model after each data point removal. In each case, we calculated the absolute relative change (RC) in the estimates, i.e.,  $\big|$  $\hat{\theta}_{k(j)} - \hat{\theta}_{k} / \hat{\theta}_{k}$ , where  $\hat{\theta}_{k}$  is the *k*<sup>th</sup> MLE estimate

considering the complete data and  $\hat{\theta}_{k(j)}$  is the estimate obtained removing the *j*th observation. Considering the idea of Cribari-Neto & Fonseca (2019), let's test the hypotheses  $\mathcal{H}_0 : \kappa = 1/2$  against  $\mathcal{H}_1 : \kappa \neq 1/2$  when we remove a particular observation. Table 3.2 displays the relative changes in parameter estimates and test *p*-values. Note that there were no inferential changes.

*Table 3.2: RCs (in %) in MLEs and their corresponding SE's for the indicated parameter and dropped cases and respective p-values for the*  $\alpha_{\tau}$ -*OW* model.

|    | Dropped Cases Component —               | Parameter |       |                                                                                                 |                                             |          |         |  |  |
|----|-----------------------------------------|-----------|-------|-------------------------------------------------------------------------------------------------|---------------------------------------------|----------|---------|--|--|
|    |                                         | $v_0$     | $v_1$ | $v_2$                                                                                           | $v_{3}$                                     |          | к       |  |  |
|    | $\mathrm{RC}_{\widehat{\theta}_{t(i)}}$ |           |       |                                                                                                 | 3.476  0.228  1.139  11.311  78.593  71.741 |          |         |  |  |
| 27 | $p$ -value                              |           |       | $\langle 0.001 \rangle$ $\langle 0.001 \rangle$ $\langle 0.001 \rangle$ $\langle 0.001 \rangle$ |                                             | $\times$ | < 0.001 |  |  |

# **Chapter 4 Concluding remarks**

Quantile regression models have been frequently used. In this work, we propose a quantile regression model based on an  $\alpha_{\tau}$ -DW distribution. The model proposed by Sánchez et al. (2020) is a particular case of our model. Maximum likelihood estimation is also implemented, and the observed information matrix is derived. We present a pseudo-R<sup>2</sup> measure and obtain a generalized Cook's distance. In addition, we investigated the performances of the maximum likelihood estimators via Monte Carlo simulation. In an economical application, the proposed quantile regression model was shown to be more adequate than the quantile regression model proposed by Sánchez et al. (2020). In future research, we shall extend it to deal with censored observations. Furthermore, we can consider an  $\alpha_{\tau}$ -OW distribution with different kernels to construct a new quantile regression model.

## **References**

- Atkinson, A. (1982), 'Regression diagnostics, transformations and constructed variables', *Journal of the Royal Statistical Society: Series B (Methodological)* **44**(1), 1–22.
- Balakrishnan, N. & Kundu, D. (2019), 'Birnbaum-Saunders distribution: A review of models, analysis, and applications', *Applied Stochastic Models in Business and Industry* **35**(1), 4–49.
- Benkhelifa, L. (2020), 'The Weibull Birnbaum-Saunders Distribution And Its Applications', *Statistics, Optimization & Information Computing* **9**(1), 61–81.
- Birnbaum, Z. & Saunders, S. (1969), 'A new family of life distributions', *Journal of Applied Probability* **6**(2), 319–327.
- Cook, R. D. (1977), 'Detection of influential observation in linear regression', *Technometrics* **19**(1), 15–18. **URL:** *http://www.jstor.org/stable/1268249*
- Cook, R. D. (1986), 'Assessment of local influence', *Journal of the Royal Statistical Society: Series B (Methodological)* **48**(2), 133–155. **URL:** *https://rss.onlinelibrary.wiley.com/doi/abs/10.1111/j.2517- 6161.1986.tb01398.x*
- Cordeiro, G. M. & Lemonte, A. J. (2014), 'The exponentiated generalized Birnbaum–Saunders distribution', *Applied Mathematics and Computation* **247**, 762–779.

Cox, D. R. & Hinkley, D. V. (1974), *Theoretical Statistics*, Chapman & Hall, Londor.

- Cribari-Neto, F. & Fonseca, R. V. (2019), 'A new log-linear bimodal birnbaum–saunders regression model with application to survival data', *Brazilian Journal of Probability and Statistics* **33**(2), 329–355.
- Desmond, A. F. (1985), 'Stochastic models of failure in random environments', *Canadian Journal of Statistics* **13**(3), 171–183.
- Desmond, A. F. (1986), 'On the Relationship between Two Fatigue-Life Models', *IEEE Transactions on Reliability* **35**(2), 167–169.
- Díaz-García, J. A. & Domínguez-Molina, J. R. (2006), Some generalisations of Birnbaum-Saunders and sinh-normal distributions, *in* 'International Mathematical Forum', Vol. 1, pp. 1709–1727.
- Díaz-García, J. A. & Leiva-Sánchez, V. (2005), 'A new family of life distributions based on the elliptically contoured distributions', *Journal of Statistical Planning and Inference* **128**(2), 445–457.
- Dunn, P. K. & Smyth, G. K. (1996), 'Randomized Quantile Residuals', *Journal of Computational and Graphical Statistics* **5**(3), 236.
- Freudenthal, A. M. & Shinozuka, M. (1961), Structural safety under conditions of ultimate load failure and fatigue, Technical Report WADD-TR-61-77, Wright Air Development Division, Wright Air Force Base, Dayton, OH.
- Gallardo, D. I., Bourguignon, M., Galarza, C. E. & Gómez, H. W. (2020), 'A Parametric Quantile Regression Model for Asymmetric Response Variables on the Real Line', *Symmetry* **12**(12), 1938.
- Gallardo, D. I. & Santos-Neto, M. (2021), 'Quantile Regression for positive data using a general class of distributions'.
- Gómez, H. W., Olivares-Pacheco, J. F. & Bolfarine, H. (2009), 'An extension of the generalized Birnbaum–Saunders distribution', *Statistics & Probability Letters* **79**(3), 331–338.
- Henningsen, A. & Toomet, O. (2011), 'maxlik: A package for maximum likelihood estimation in R', *Computational Statistics* **26**(3), 443–458. **URL:** *http://dx.doi.org/10.1007/s00180-010-0217-1*
- Joshi, M. & Pustejovsky, J. (2022), *simhelpers: Helper Functions for Simulation Studies*. R package version 0.1.2. **URL:** *https://CRAN.R-project.org/package=simhelpers*
- Lehmann, E. L. (1953), 'The Power of Rank Tests', *The Annals of Mathematical Statistics* **24**(1), 23–43.
- Leiva, V. (2016), *The Birnbaum-Saunders Distribution*, Elsevier, Amsterdam.
- Leiva, V., Barros, M., Paula, G. A. & Sanhueza, A. (2008), 'Generalized Birnbaum-Saunders distributions applied to air pollutant concentration', *Environmetrics* **19**(3), 235–249.
- Leschinski, C. H. (2019), *MonteCarlo: Automatic Parallelized Monte Carlo Simulations*. R package version 1.0.6. **URL:** *https://CRAN.R-project.org/package=MonteCarlo*
- Martínez-Flórez, G., Barranco-Chamorro, I., Bolfarine, H. & Gómez, H. W. (2019), 'Flexible Birnbaum–Saunders Distribution', *Symmetry* **11**(10), 1305.
- Martínez-Flórez, G., Bolfarine, H. & Gómez, H. W. (2014), 'An alpha-power extension for the birnbaum–saunders distribution', *Statistics* **48**(4), 896–912.
- Mazucheli, J., Leiva, V., Alves, B. & Menezes, A. F. B. (2021), 'A New Quantile Regression for Modeling Bounded Data under a Unit Birnbaum–Saunders Distribution with Applications in Medicine and Politics', *Symmetry* **13**(4), 682.
- Nagelkerke, N. J. et al. (1991), 'A note on a general definition of the coefficient of determination', *biometrika* **78**(3), 691–692.
- Nelder, J. A. & Wedderburn, R. W. M. (1972), 'Generalized Linear Models', *Journal of the Royal Statistical Society. Series A (General)* **135**(3), 370.
- Owen, W. (2006), 'A New Three-Parameter Extension to the Birnbaum-Saunders Distribution', *IEEE Transactions on Reliability* **55**(3), 475–479.
- R Core Team (2022), *R: A Language and Environment for Statistical Computing*, R Foundation for Statistical Computing, Vienna, Austria. **URL:** *https://www.R-project.org/*
- Reyes, J., Arrué, J., Leiva, V. & Martin-Barreiro, C. (2021), 'A new birnbaum–saunders distribution and its mathematical features applied to bimodal real-world data from environment and medicine', *Mathematics* **9**, 1–19.
- Sánchez, L., Leiva, V., Galea, M. & Saulo, H. (2020), 'Birnbaum-Saunders Quantile Regression Models with Application to Spatial Data', *Mathematics* **8**(6), 1000.
- Sánchez, L., Leiva, V., Galea, M. & Saulo, H. (2021), 'Birnbaum-Saunders quantile regression and its diagnostics with application to economic data', *Applied Stochastic Models in Business and Industry* **37**(1), 53–73.
- Sanhueza, A., Leiva, V. & Balakrishnan, N. (2008), 'The Generalized Birnbaum–Saunders Distribution and Its Theory, Methodology, and Application', *Communications in Statistics - Theory and Methods* **37**(5), 645–670.
- Thomas, B. et al. (2021), 'On a generalized Birnbaum Saunders Distribution'.
- Wang, R., Sha, N. & Xu, X. (2018), 'Statistical Inference for Type-I Generalized Birnbaum–Saunders Distribution', *Journal of the Indian Society for Probability and Statistics* **19**(2), 469–487.

**Appendices**

#### **Appendix A**

In this Appendix, we obtain the score function and the observed information matrix for  $(\lambda, \vartheta, \kappa)$ . From (2.8) we obtain, for  $j = 1, \ldots, p$ ,

$$
\frac{\partial \ell(\boldsymbol{\theta} \mid \mathbf{z})}{\partial \vartheta_j} = \sum_{i=1}^n \frac{\partial \log(g(z_i | \lambda, \beta_i, \kappa, \alpha_\tau))}{\partial \beta_i} \frac{d\beta_i}{d\eta_i} \frac{\partial \eta_i}{\partial \vartheta_j} = \sum_{i=1}^n \frac{\partial \log(g(z_i | \lambda, \beta_i, \kappa, \alpha_\tau))}{\partial \beta_i} \frac{1}{h'(\beta_i)} x_{ij},
$$

$$
= \sum_{i=1}^n \left[ -\frac{1}{2\beta_i} + \frac{\kappa}{z_i - \kappa z_i + \beta_i \kappa} + \frac{(z_i + \beta_i) [a_{z_i} - (\alpha_\tau - 1) w_i]}{2\lambda \beta_i^{3/2} z_i^{\kappa}} \right] \frac{1}{\frac{h'(\beta_i)}{c_i}} x_{ij},
$$

$$
= \sum_{i=1}^n (z_i^{\circ} - \mu_i^{\circ}) c_i x_{ij},
$$

and the matrix expression for the score function for  $\theta$  is  $U(\theta) = X^{\top}D_c(z^{\circ} - \mu^{\circ})$  where  $\mathbf{X}^{\top}$  is an  $n \times p$  matrix whose *i*th row is  $\mathbf{x}_i^{\top}$ ,  $\mathbf{z}^{\circ} = (z_1^{\circ}, \dots, z_n^{\circ})^{\top}$ ,  $\boldsymbol{\mu}^{\circ} = (\mu_1^{\circ}, \dots, \mu_n^{\circ})^{\top}$  and  $\mathbf{D}_c = \text{diag}(c_1, \ldots, c_n)$ . Similarly, it can be shown that the score function for  $\lambda$  can be written

$$
\frac{\partial \ell(\boldsymbol{\theta} \mid \mathbf{z})}{\partial \lambda} = \frac{1}{\lambda} \sum_{i=1}^{n} \left[ a_{z_i}^2 - (\alpha_{\tau} - 1) a_{z_i} w_i - 1 \right] = \frac{1}{\lambda} \sum_{i=1}^{n} z_i^{\bullet},
$$

and in matrix form, we have that  $\mathbf{U}(\lambda) = \text{Tr} \left( \mathbf{D}_{z_i^*} \right)$ where  $\mathbf{D}_{z_i^{\bullet}} = \text{diag}(z_1^{\bullet}, \ldots, z_n^{\bullet}).$ Finally, the score function for  $\kappa$  is given by

$$
\frac{\partial \ell(\boldsymbol{\theta} \mid \mathbf{z})}{\partial \kappa} = \sum_{i=1}^{n} \left\{ \underbrace{\frac{(\beta_i - z_i)}{z_i - \kappa z_i + \beta_i \kappa} + \log(z_i) \left[ a_{z_i}^2 - (\alpha_{\tau} - 1) a_{z_i} w_i - 1 \right]}_{z_i^*} \right\}
$$
\n
$$
= \sum_{i=1}^{n} z_i^*,
$$

and in matrix form, we have that  $\mathbf{U}(\kappa) = \text{Tr}(\mathbf{D}_{z_i^*})$  $\big)$  where  $D_{z_i^*} = \text{diag}(z_1^*, \ldots, z_n^*)$ .

The first element of the block matrix  $H(\theta)$  presented in (2.9), it is obtained by

the second derivative of  $\ell(\boldsymbol{\theta})$  with respect to  $\vartheta_j$  and  $\vartheta_l$  one has that

$$
\frac{\partial^2 \ell(\theta \mid \mathbf{z})}{\partial \theta_j \partial \theta_l} = \sum_{i=1}^n \left[ \frac{\partial^2 \log(g(z_i | \lambda, \beta_i, \kappa, \alpha_\tau))}{\beta_i^2} \frac{d\beta_i}{d\eta_i} + \frac{\partial \log(g(z_i | \lambda, \beta_i, \kappa, \alpha_\tau))}{\beta_i} \frac{\partial}{\partial \beta_i} \frac{d\beta_i}{d\eta_i} \right] \frac{d\beta_i}{d\eta_i} x_{ij} x_{il}
$$

$$
= \sum_{i=1}^n \left[ \frac{\partial^2 \log(g(z_i | \lambda, \beta_i, \kappa, \alpha_\tau))}{\beta_i^2} \left( \frac{d\beta_i}{d\eta_i} \right)^2 + \frac{\partial \log(g(z_i | \lambda, \beta_i, \kappa, \alpha_\tau))}{\beta_i} \left( \frac{\partial}{\partial \beta_i} \frac{d\beta_i}{d\eta_i} \right) \frac{d\beta_i}{d\eta_i} \right] \frac{d\beta_i}{d\eta_i} x_{ij} x_{il},
$$

being

$$
\frac{\partial^2 \log(g(z_i|\lambda,\beta_i,\kappa,\alpha_\tau))}{\beta_i^2} = \frac{1}{2\beta_i^2} - \frac{\kappa^2}{(z_i - \kappa z_i + \beta_i \kappa)^2} - \frac{1}{\lambda^2 \beta_i^3} z_i^{2(1-k)} + \frac{(\alpha - 1)}{4\lambda \beta_i^{5/2}} \frac{(3z_i + \beta_i)}{z_i^{\kappa}} w_i.
$$

be  $\mathbf{D}_a = \text{diag}(a_1, \ldots, a_n)$  with

$$
a_i = \frac{\partial^2 \log(g(z_i|\lambda, \beta_i, \kappa, \alpha_\tau))}{\beta_i^2} \left(\frac{\mathrm{d}\beta_i}{\mathrm{d}\eta_i}\right)^2 + \frac{\partial \log(g(z_i|\lambda, \beta_i, \kappa, \alpha_\tau))}{\beta_i} \left(\frac{\partial}{\partial \beta_i} \frac{\mathrm{d}\beta_i}{\mathrm{d}\eta_i}\right) \frac{\mathrm{d}\beta_i}{\mathrm{d}\eta_i},
$$

then in matrix form we have that the Hessian matrix for vector  $\boldsymbol{\vartheta}$  will be  $\mathbf{X}^\top \mathbf{D}_a \mathbf{X}$ . The second and fourth element of the block matrix  $H(\theta)$  it is obtained by the second derivative of  $\ell(\boldsymbol{\theta})$  with respect to  $\vartheta_j$  and  $\lambda$  is given by

$$
\frac{\partial^2 \ell(\boldsymbol{\theta} \mid \mathbf{z})}{\partial \vartheta_j \partial \lambda} = \sum_{i=1}^n \frac{\partial^2 \ell(\boldsymbol{\theta} \mid \mathbf{z})}{\partial \beta_i \partial \lambda} \frac{\mathrm{d} \beta_i}{\mathrm{d} \eta_i} \frac{\partial \eta_i}{\partial \vartheta_j},
$$

but being

$$
\frac{\partial^2 \ell(\boldsymbol{\theta} \mid \mathbf{z})}{\partial \beta_i \partial \lambda} = -\frac{1}{\lambda^3 \beta_i^2} \frac{t_i^2 - \beta_i^2}{t_i^{2\kappa}} - \frac{(\alpha - 1)}{\lambda^2 \beta_i^{3/2}} \frac{t_i + \beta_i}{t_i^{\kappa}} w_i \left( -1 + a_{t_i}^2 + a_{t_i} w_i \right),
$$

with this result, we have

$$
\frac{\partial^2 \ell(\boldsymbol{\theta} \mid \mathbf{z})}{\partial \vartheta_j \partial \lambda} = \sum_{i=1}^n \left[ -\frac{1}{\lambda^3 \beta_i^2} \frac{t_i^2 - \beta_i^2}{t_i^{2\kappa}} - \frac{(\alpha - 1)}{\lambda^2 \beta_i^{3/2}} \frac{t_i + \beta_i}{t_i^{\kappa}} w_i \left( -1 + a_{t_i}^2 + a_{t_i} w_i \right) \right] \underbrace{\frac{1}{h'(\beta_i)}}_{c_i} x_{ij}.
$$

 $be v = diag(v_1, \ldots, v_n)^\top$ , with

$$
v_i = -\frac{1}{\lambda^3 \beta_i^2} \frac{t_i^2 - \beta_i^2}{t_i^{2\kappa}} - \frac{(\alpha - 1)}{\lambda^2 \beta_i^{3/2}} \frac{t_i + \beta_i}{t_i^{\kappa}} w_i \left( -1 + a_{t_i}^2 + a_{t_i} w_i \right),
$$

then in matrix form we have that the Hessian matrix for vector will be  $X^{\top}D_c v$ 

The third and seventh element of the block matrix  $H(\theta)$  it is obtained by the second derivative of  $\ell(\theta)$  with respect to  $\vartheta_j$  and  $\kappa$  is given by

$$
\frac{\partial^2 \ell(\boldsymbol{\theta} \mid \mathbf{z})}{\partial \vartheta_i \partial \kappa} = \sum_{i=1}^n \frac{\partial^2 \ell(\boldsymbol{\theta} \mid \mathbf{z})}{\partial \beta_i \partial \kappa} \frac{\mathrm{d} \beta_i}{\mathrm{d} \eta_i} \frac{\partial \eta_i}{\partial \vartheta_j},
$$

but being

$$
\frac{\partial^2 \ell(\boldsymbol{\theta} \mid \mathbf{z})}{\partial \beta_i \partial \kappa} = \frac{t_i}{(t_i - \kappa t_i + \beta_i \kappa)^2} - \frac{1}{\beta_i^2 \lambda^2} \frac{(t^2 - \beta_i^2)}{t_i^{2\kappa}} \log(t_i) + \frac{(\alpha - 1)}{2\lambda \beta_i^{3/2}} \frac{(t_i + \beta_i)}{t_i^k} \log(t_i) w_i,
$$

with this result, we have

$$
\frac{\partial^2 \ell(\boldsymbol{\theta} \mid \mathbf{z})}{\partial \vartheta_j \partial \kappa} = \sum_{i=1}^n \left[ \frac{t_i}{(t_i - \kappa t_i + \beta_i \kappa)^2} - \frac{1}{\beta_i^2 \lambda^2} \frac{(t^2 - \beta_i^2)}{t_i^{2\kappa}} \log(t_i) + \frac{(\alpha - 1)}{2\lambda \beta_i^{3/2}} \frac{(t_i + \beta_i)}{t_i^k} \log(t_i) w_i \right] \underbrace{\frac{1}{h'(\beta_i)}}_{c_i} x_{ij}.
$$

 $\mathbf{b} \mathbf{e} \cdot \mathbf{b} = \text{diag}(b_1, \dots, b_n)^\top$ , with

$$
b_i = \frac{t_i}{(t_i - \kappa t_i + \beta_i \kappa)^2} - \frac{1}{\beta_i^2 \lambda^2} \frac{(t^2 - \beta_i^2)}{t_i^{2\kappa}} \log(t_i) + \frac{(\alpha - 1)}{2\lambda \beta_i^{3/2}} \frac{(t_i + \beta_i)}{t_i^k} \log(t_i) w_i,
$$

then in matrix form we have that the Hessian matrix for vector will be **X**<sup>⊺</sup>**D***c***b***.* The fifth element of the block matrix  $\mathbf{H}(\theta)$  it is obtained by the second derivative of  $\ell(\theta)$ with respect to  $\lambda$  is given by

$$
\sum_{i=1}^n \frac{\partial^2 \ell(\boldsymbol{\theta} \mid \mathbf{z})}{\partial \lambda^2} = \sum_{i=1}^n \left[ \frac{1}{\lambda^2} - \frac{3}{\lambda^2} a_{t_i}^2 - \frac{(\alpha - 1)}{\lambda^2} a_{t_i} w_i \left[ -2 + a_{t_i}^2 + a_{t_i} w_i \right] \right].
$$

 $\mathbf{b} \mathbf{e} \ \mathbf{D}_m = \text{diag}(m_1, \ldots, m_n)^\top$ , with

$$
m_i = \frac{1}{\lambda^2} - \frac{3}{\lambda^2} a_{t_i}^2 - \frac{(\alpha - 1)}{\lambda^2} a_{t_i} w_i \left[ -2 + a_{t_i}^2 + a_{t_i} w_i \right],
$$

then in matrix form we have that the Hessian matrix for vector will be  $\text{Tr}(\mathbf{D}_m)$ . The sixth and eighth element of the block matrix  $H(\theta)$  it is obtained by the second derivative of  $\ell(\boldsymbol{\theta})$  with respect to  $\kappa$  is given by

$$
\sum_{i=1}^{n} \frac{\partial^2 \ell(\boldsymbol{\theta} \mid \mathbf{z})}{\partial \kappa^2} = \sum_{i=1}^{n} \left[ -\frac{(\beta_i - t)^2}{(t_i - \kappa t_i + \beta_i \kappa)^2} - \frac{2(t_i - \beta_i)^2}{\beta_i \lambda^2 t_i^{2\kappa}} \log^2(t_i) - (\alpha - 1) \log^2(t_i) a_{t_i} w_i \left( -1 + 2a_{t_i}^2 + a_{t_i} w_i \right) \right].
$$

 $\mathbf{b} \in \mathbf{D}_d = \text{diag}(d_1, \ldots, d_n)^\intercal$ , with

$$
d_i = -\frac{(\beta_i - t)^2}{(t_i - \kappa t_i + \beta_i \kappa)^2} - \frac{2(t_i - \beta_i)^2}{\beta_i \lambda^2 t_i^{2\kappa}} \log^2(t_i) - (\alpha - 1) \log^2(t_i) a_{t_i} w_i \left( -1 + 2a_{t_i}^2 + a_{t_i} w_i \right),
$$

then in matrix form we have that the Hessian matrix for vector will be  $\text{Tr}(\mathbf{D}_d)$ . The last element of the block matrix  $\mathbf{H}(\theta)$  it is obtained by the second derivative of  $\ell(\theta)$ with respect to  $\lambda$  and  $\kappa$  is given by

$$
\sum_{i=1}^n \frac{\partial^2 \ell(\boldsymbol{\theta} \mid \mathbf{z})}{\partial \lambda \partial \kappa} = \sum_{i=1}^n \left[ -\frac{2}{\beta_i \lambda^3} \frac{(t_i - \beta_i)^2}{t_i^{2\kappa}} \log(t_i) - \frac{(\alpha - 1)}{\lambda} a_{t_i} w_i \left( -1 + a_{t_i}^2 + a_{t_i} w_i \right) \log(t_i) \right].
$$

 $\mathbf{b} \in \mathbf{D}_r = \text{diag}(r_1, \dots, r_n)^\top$ , with

$$
r_i = -\frac{2}{\beta_i \lambda^3} \frac{(t_i - \beta_i)^2}{t_i^{2\kappa}} \log(t_i) - \frac{(\alpha - 1)}{\lambda} a_{t_i} w_i \left( -1 + a_{t_i}^2 + a_{t_i} w_i \right) \log(t_i),
$$

then in matrix form we have that the Hessian matrix for vector will be  $\text{Tr} (\mathbf{D}_r)$ .

#### **Appendix B**

The CDF of the *α*-OW distribution is:

$$
G(z | \lambda, \beta, \kappa, \alpha) = [\Phi(a_z)]^{\alpha}, \quad z, \lambda, \beta, \alpha \in \Re_{>0},
$$

where  $a_z = \lambda^{-1} \left( \frac{z^{1-\kappa}}{\sqrt{\beta}} - \right)$ √ *β z κ* . Because the CDF is strictly monotonically, it is possible to obtain its inverse. The inversion method is based on the principle that continuous CDF are distributed uniformly over the open interval  $(0, 1)$ . If  $u$  is a uniform random number on  $(0, 1)$ , then  $z = G^{-1}(u \mid \lambda, \beta, \kappa, \alpha)$  generates a pseudorandom number z from *α*-OW distribution. In this way

$$
G(z | \lambda, \beta, \kappa, \alpha) = u
$$

$$
[\Phi(a_z)]^{\alpha} = u
$$

$$
\Phi(a_z) = u^{1/\alpha}
$$

$$
(1/2) \times \lambda^{-1} \left(\frac{z^{1-\kappa}}{\sqrt{\beta}} - \frac{\sqrt{\beta}}{z^{\kappa}}\right) = (1/2) \times \Phi^{-1} (u^{1/\alpha})
$$

$$
\frac{z-\beta}{2\sqrt{\beta}z^{\kappa}} = \frac{\lambda}{2} \Phi^{-1} (u^{1/\alpha})
$$

$$
\frac{z-\beta}{2\sqrt{\beta}z^{\kappa}} = W,
$$

where  $W \sim \alpha \cdot N(0, \lambda^2/2)$  and consequently, we must find the positive root of the equation

$$
z = \beta + 2\sqrt{\beta}Wz^{\kappa} \Rightarrow \beta + 2\sqrt{\beta}Wz^{\kappa} - z = 0.
$$

#### **Appendix C (R code)**

In this Appendix is represented R codes used in the application of this work.

```
1 library (maxLik)
2 quant reg_owen \leq function (formula, link = 'identity', tau =
     0.5, data = NULL, out. list = FALSE, \ldots) {
3
4 linkstr <- link
5 linkobj \leq make link (linkstr)
6 linkinv  <- linkobj$linkinv
7 mu.eta <- linkobj $mu.eta
s model aux \leq glm(formula, family = Gamma (link = link), data =
        data )
9 Y \leq - \text{model} aux y10 X <- model.matrix (model_aux)
11
_{12} if (\text{length}(Y) < 1)13 stop ("empty model")
14 if ((min(Y) < 0))15 stop (" invalid dependent variable , all observations must be
         positive ")
16
17 n \leftarrow length (Y)_{18} p \leftarrow ncol(X)
19 xb \leq mean (Y)20 xh \leftarrow 1/mean (1/Y)
21 shape_start \leq sqrt(2*(sqrt(xb/kh) - 1))22 kappa start <-0.523 beta_ start <- model _aux $ coefficients [1:p]
24
25 log_lik <- function (par, y, x, tau, link) {
26 linkstr <- link
27 linkobj <- make.link (linkstr)
28 linkinv <- linkobj$linkinv
29 lambda <- par [1]
30 kappa <- par [2]
31 coef_beta <- par [-c(1,2)]32 eta <- as. vector (x %*% coef_beta )
33 nu <- linkinv (eta)
34
35 pdf_alpha_owen(x = y, lambda = lambda, nu = nu, tau = tau
           , kappa = kappa , log = TRUE)
```

```
36 }
37
38 start par \leq -c (lambda = shape start, kappa = kappa start,
          beta_ start )
39
40
41 options (warn = -1) # Disable warning messages globally
42 fit \leq maxLik (logLik = log_lik, start = start par, method =
           "BHHH", y = Y, x = X, tau = tau, link = link, control =list (iterlim = 600))43
44
45 if (out. list == TRUE) {
46 coef <- fit $ estimate
47 npar \leftarrow length (coef)
48 par .df \leq npar - p
49 eta \leq drop (X \frac{9}{2} \frac{1}{2} coef [(par.df + 1):npar])
50 mu <- linkinv (eta)
51 residuals \left\langle -\right\rangle (Y - mu)/mu.eta(eta)
52 conv <- fit $ code
53 aic \leftarrow AIC(fit)
54
55
56 list ( coefficients = coef , residuals = residuals , fitted .
          values = mu, family = family,
57 linear . predictors = eta , y = Y, converged = conv , hess
                = fit$ hessian , vcov = solve (-fit$ hessian ),
58 AIC = aic , tau = tau , link = link , formula = formula )
59 } else return ( summary (fit))
6061 }
```

```
Listing 1: R codes - quantile regression model.
```

```
1 envelope owen \leq function (model, k = 100, color = "grey50",
     xlabel = " Theorical Quantile ", ylabel = " Empirical Quantile ",
       font = "script", ces. axis=1, cex. lab=1)2 {
3 \text{ par (mar = } c(4, 4.5, 0.1, 0.1))4
5 n \leq length (model $y)
6 td \leq res_quant_owen(model)
r = r + r + r re \leq r matrix (0, n, k)
```

```
8
9 for (i \text{ in } 1:k)10 {
11 y1 <- rnorm (n)
12 re[, i] \leftarrow sort(y1)13 }
14
15 e10 \leftarrow numeric (n)
_{16} e20 <- numeric (n)
17 e11 \leq numeric (n)
18 e21 <- numeric (n)
19 e12 <- numeric (n)
_{20} e22 \leftarrow numeric (n)
21
22 for (l in 1:n)
23 {
_{24} eo \leftarrow sort (re [1,])
25 e10[1] \leq -e eo [ceiling (k*0.01)]
26 e20[1] \leq -e eo[ceiling (k*(1 - 0.01))]
27 e11[1] \leq -e eo [ceiling (k*0.05)]
28 e21[1] \leq -e eo [ceiling (k*(1 - 0.05))]29 e12[1] \leq -e eo [ceiling (k*0.1)]
30 e22[l] <- eo[ ceiling (k*(1 - 0.1))]
31 }
32
33 a \leq qqnorm (e10, plot .it = FALSE) x34 r \leq qqnorm (td, plot .it = FALSE) x35 xb \leftarrow apply (re, 1, mean)
36 rxb \leq qqnorm (xb, plot.it = FALSE) x37
38 df \leq data frame (r = r,39 xab = a,
^{40} emin = cbind (e10, e11, e12),
41 emax = cbind (e20, e21, e22),
x b = x b,
t\mathrm{d} = t\mathrm{d},
rxb = rxb)45 ggplot (df, aes(r, td)) +
46 geom_ribbon (aes (x = xab,47 ymin = emin.e10,
\gammamax = emax.e20),
49 fill = color,
```

```
50 alpha = 0.5) +
51 geom ribbon (aes (x = xab,52 ymin = emin.e11,
\gammamax = emax.e21),
54 fill = color, alpha = 0.5) +55 geom ribbon (aes (x = xab,56 ymin = emin.e12,
57 ymax = emax.e22),
58 fill = color, alpha = 0.5) +59 scale _ fill _ gradient (low = " grey25 ",
high = "grey75") +
61 geom point() + geom line(aes(rxb,xb), lty = 2) +
62 xlab(xlabel) + ylab(ylabel) + theme_bw() +
63 theme (panel .grid .major = element blank (),
64 panel . grid . minor = element _ blank ()) +
65 theme ( text = element _text (size =20 , family = font))
66 }
```
*Listing 2: R codes - Envelope.*

```
1 library (gghighlight)
2 cooks dist owen <- function (model, plot = FALSE, data, cutting
       = 0.5)
3 {
4
5 y \leq model \gamma6 theta \leq model $ coefficients
7 inv.lpp <- solve (model $ vcov)
s n \leftarrow length (y)9 values <- vector ()
10 npar \leftarrow length (theta)
11
12 for (i \text{ in } 1:n)13 datai \leftarrow as. data. frame (data[-i],])14 fit <- quant_reg_owen(model$formula, link = model$link, tau =
          model<sup>$</sup>tau, out. list = TRUE, data = datai)
15 thetai \leq - fit $ coefficients
16 values [i] \langle - (1/(\text{npar})) \cdot \text{t} (\text{theta} - \text{theta}) \rangle **, inv. lpp \% * (
        theta - thetai)
17 }
18
_{19} if (plot == TRUE){
20 df \leq data frame (index = 1: NROW (data), cook = values)
```

```
_{21} ggplot (df) + geom point (aes (x = index, y = cook), size = 3)
          +
22 xlab(" Observation index ") + ylab(" Generalized Cook 's
           distance") +
23 gghighlight (cook > cutting , label _key = index ) +
24 theme test (base size = 18)
25 } else return ( values )
26 }
```
*Listing 3: R codes - Generalizaed Cook's distance.*

```
_1 res quant owen \leq function (model) {
2 \times 5 model y3 tau \leq model $tau
4 estimates <- model$coefficients
5 scale_est <- model$fitted.values
6 shape_est <- estimates [1]
7 kappa _est <- estimates [2]
s prob \leq - cdf_alpha_owen(q = y, lambda = shape_est, nu = scale
     est, tau = tau, kappa = kappa est)
9 res <- qnorm (prob)
10
11 res
12
13 }
```
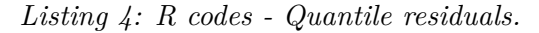

```
1 my.mle \leq function (\ldots) tryCatch (expr = mle(\ldots), error =
       function (e) NA)
\overline{2}3 est \leftarrow function (n, \text{lambda}, k) {
4
5 repeat {
6 \text{ y } < - \text{ r } _dlpha \text{owen}(n, \text{ lambda } = \text{ lambda }, n\text{ u } = 1.0, \text{ tau } = 0.5,kappa = k)7 \times b \le - \text{mean}(y)8 xh \leftarrow 1/mean (1/\gamma)9 shape start \leq sqrt(2*(sqrt(xb/xh) - 1))10 nLLO <- function (scale, shape) -sum (dbisa ( y, scale, shape, log
        = TRUE))
11 fit0 \leftarrow mle(nLL0, start = list(scale= 1, shape = shape_start),
       nobs = NROW(y))12
```

```
13 nLL \le function (lambda, nu, k) \sim sum (pdf_alpha_owen(x = y, tau =
      0.5, lambda = lambda, nu = nu, kappa = k, log = TRUE))
14 fit \leq my.mle(nLL, start = list(lambda = coef(fit0)[2], nu =
     \csc(fit0)[1], k = 0.5),
15 nobs = NROW(y),
16 method = "L-BFGS-B", lower = rep(0, 3), upper = c(Inf , Inf , 1))
17
18 if (is .na(fit) == FALSE)19 coef_mle <- as. vector (coef (fit))
20 if (\text{coeff}_m \leq [3] < 1 \& \text{coeff}_m \leq [3] > 0) break
21
22 }
23
24 }
25
26 coef mle \leq as. vector ( coef (fit))
2728 return (list("shape" = coef\_mle[1], "scale" = coef\_mle[2], "
     kappa " = coef_mle [3] )29 }
30
31 library (MonteCarlo)
32 library (tidyverse)
33 library ( ggpubr )
34 library ( simhelpers )
35
36 n grid \leq -c(50, 90, 130)37 lambda grid \leq c(0.5, 1.0, 1.5)
38 kappa grid \leq c (0.3, 0.5, 0.7)
39 param_list <- list ("n" = n_grid, "lambda" = lambda_grid, "k" =
     kappa _grid )
40 MC result \leq MonteCarlo (func = est, nrep = 5000, param list =
     param_list)
41
42 df \leq MakeFrame (MC result)
43 df1 <- df %>% filter (lambda == 0.5, k == 0.3) %>% mutate (n =
     factor(n, ordered = TRUE))
44 gghistogram (df1, x = "shape", add = "mean",
45 color = "n", rug = TRUE,
y = "... density...",47 palette =c("#00 AFBB", "# E7B800 ", "# FC4E07 "),
```

```
48 fill = "n",
49 xlab = expression (hat (lambda)),
50 ggtheme = theme bw () + theme (legend . position = c
             (0.87, 0.7),
51 axis.text = element_text (size = 20),
52 axis . title = element \alphatext{text (size = 20)},
53 legend . text = element
                                     text{text(size = 20)}54 legend . title =
                                     element_text(size =
                                      20).
55 legend . background = element _rect (fill = " white ",
               color = "black").
56 panel .grid = element blank () ) +
57 geom _ vline ( xintercept = 0.5)
58
59
60 gghistogram (df1, x = "scale", add = "mean",
61 color = "n", rug = TRUE,
y = ".. density..",
63 palette =c("#00 AFBB", "# E7B800 ", "# FC4E07 "),
fill = "n",\begin{array}{rcl} 65 & \text{xlab} & = & \text{expression} \left( \text{hat} \left( \text{beta} \right) \right), \end{array}66 ggtheme = theme _bw () + theme ( legend . position = c
             (0.87, 0.7),
67 axis . text = element \alphatext{text (size = 20)}68 axis . title = element _
                                     text{text(size = 20)},
69 legend . text = element
                                     text{text(size = 20)}70 legend . title =
                                     element_text(size =
                                      20) ,
71 legend . background =
                                     element rect (fill =" white ", color = "
                                     black"),
72 panel . grid = element _
                                     blank()) +
73 geom _ vline ( xintercept = 1.0)
```

```
74
75
76 gghistogram (df1, x = "kappa", add = "mean",77 color = \ln", rug = TRUE,
\begin{aligned} 78 \qquad \qquad y = ".. density..", \end{aligned}79 palette =c("#00 AFBB", "# E7B800 ", "# FC4E07 "),
80 fill = "n",
81 bins = 30,
82 xlab = expression (hat (kappa)),
83 same ggtheme = theme_bw() + theme(legend.position = c
               (0.87, 0.7),
84 axis . text = element \alphatext{text(size = 20)},
85 axis . title = element
                                         text{text(size = 20)},
86 legend . text = element
                                          text{text(size = 20)}87 legend title =
                                          element_text(size =
                                          20) ,
88 legend . background =
                                          element\_rect (fill =
                                          " white", color = "
                                         black"),
89 panel . grid = element _
                                         blank()) +
90 geom vline (xintercept = 0.3)
91
92
93 resul lambda <- df %>% group by(n, lambda, k) %>% do(calc
    absolute ( . , , estimates = shape, true_param = lambda, perfm_
    criteria = c("bias", "rmse"))) %>% round (4); print (resul_
    lambda, n = 27)94 resul beta \leftarrow df %>% mutate (b = 1.0) %>% group by (n, \text{lambda}, k,b) %>% do(calc absolute(., estimates = scale, true param = b
    , perfm_criteria = c("bias", "rmse"))) %>% round (4); print (
    resul beta, n = 27)
95 resul kappa \leq - df %>% group by(n, lambda, k) %>% do(calc
    absolute ( . , estimates = kappa, true_param = k, perfm_
    criteria = c("bias", "rmse"))) %>% round (4); print (resul
    kappa, n = 27)
```
*Listing 5: R codes - Monte Carlo simulation.*